#### ФЕДЕРАЛЬНОЕ АГЕНТСТВО ЖЕЛЕЗНОДОРОЖНОГО ТРАНСПОРТА

Федеральное государственное бюджетное образовательное учреждение высшего образования «Иркутский государственный университет путей сообщения» **Красноярский институт железнодорожного транспорта**  – филиал Федерального государственного бюджетного образовательного учреждения

высшего образования «Иркутский государственный университет путей сообщения» (КрИЖТ ИрГУПС)

> УТВЕРЖДЕНА приказ ректора от «02» июня 2023 г. № 426-1

# **Б1.О.25 Начертательная геометрия и графика**

рабочая программа дисциплины

Направление подготовки – 23.03.01 Технология транспортных процессов Профиль – Организация перевозок и управление на транспорте (железнодорожный транспорт) Квалификация выпускника – бакалавр Форма и срок обучения – 5 лет заочная форма Кафедра-разработчик программы – Строительство железных дорог

Общая трудоемкость в з.е. – 3 Часов по учебному плану – 108

Формы промежуточной аттестации в семестрах заочная форма обучения: зачёт в 1 семестре 1 контрольная работа

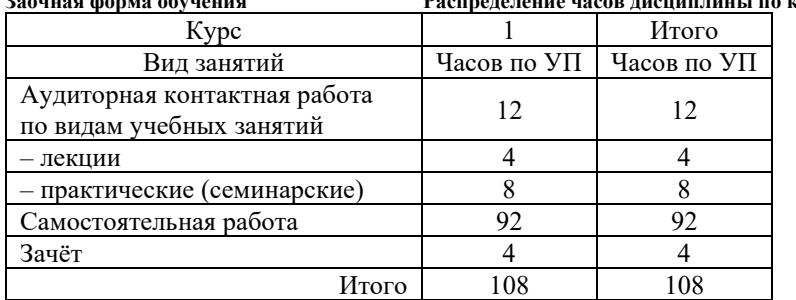

**Заочная форма обучения Распределение часов дисциплины по курсам**

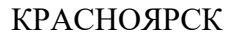

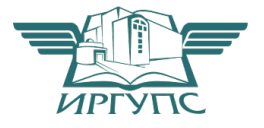

Подписант ФГБОУ ВО ИрГУПС Трофимов Ю.А. 00920FD815CE68F8C4CA795540563D259C с 07.02.2024 05:46 по 02.05.2025 05:46 GMT+03:00 Подпись соответствует файлу документа

Электронный документ выгружен из ЕИС ФГБОУ ВО ИрГУПС и соответствует оригиналу

Рабочая программа дисциплины разработана в соответствии с федеральным государственным образовательным стандартом высшего образования – бакалавриат по направлению подготовки 23.03.01 Технология транспортных процессов, утверждённым приказом Минобрнауки России от 07.08.2020 г. № 911.

Программу составил: старший преподаватель Н.В. Стрикалова

Рабочая программа рассмотрена и одобрена для использования в учебном процессе на заседании кафедры «Строительство железных дорог», протокол от «05» мая 2023 г. № 9

Зав. кафедрой, канд. физ.-мат. наук, доцент Ж.М. Мороз

СОГЛАСОВАНО

Кафедра «Эксплуатация железных дорог», протокол от «26» апреля 2023 г. № 10

И.о. зав. кафедрой, канд. техн. наук, доцент М.В. Фуфачева

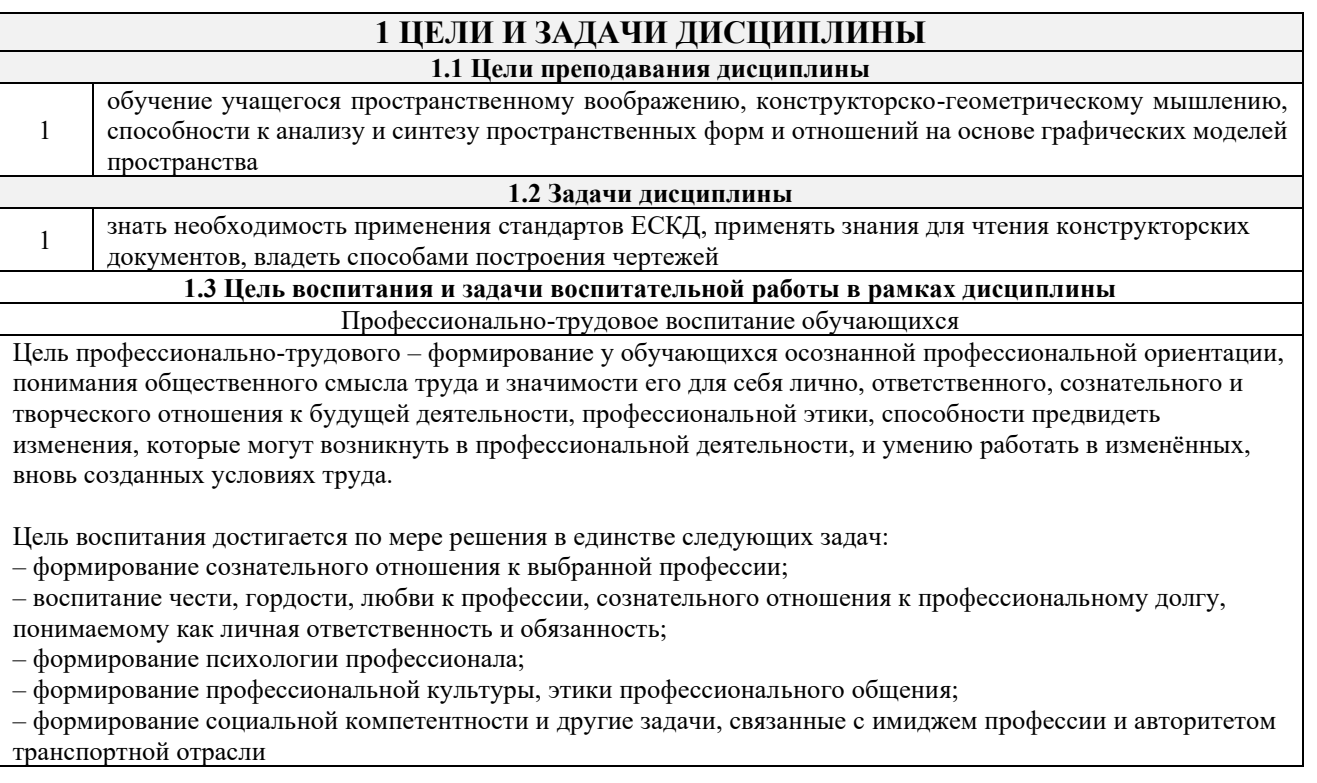

#### **2 МЕСТО ДИСЦИПЛИНЫ В СТРУКТУРЕ ОПОП 2.1 Требования к предварительной подготовке обучающегося**

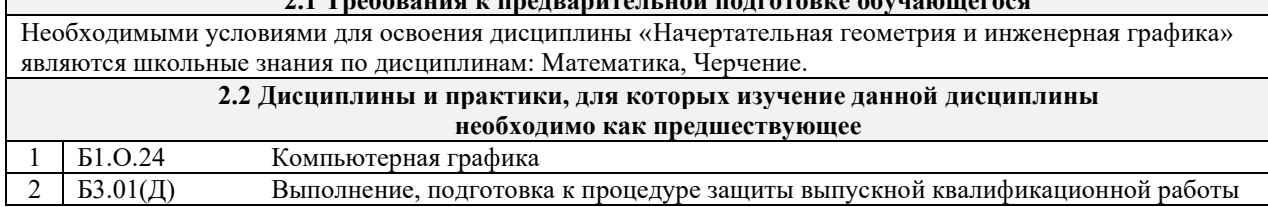

#### **3 ПЛАНИРУЕМЫЕ РЕЗУЛЬТАТЫ ОБУЧЕНИЯ ПО ДИСЦИПЛИНЕ, СООТНЕСЕННЫЕ С ТРЕБОВАНИЯМИ К РЕЗУЛЬТАТАМ ОСВОЕНИЯ ОБРАЗОВАТЕЛЬНОЙ ПРОГРАММЫ**

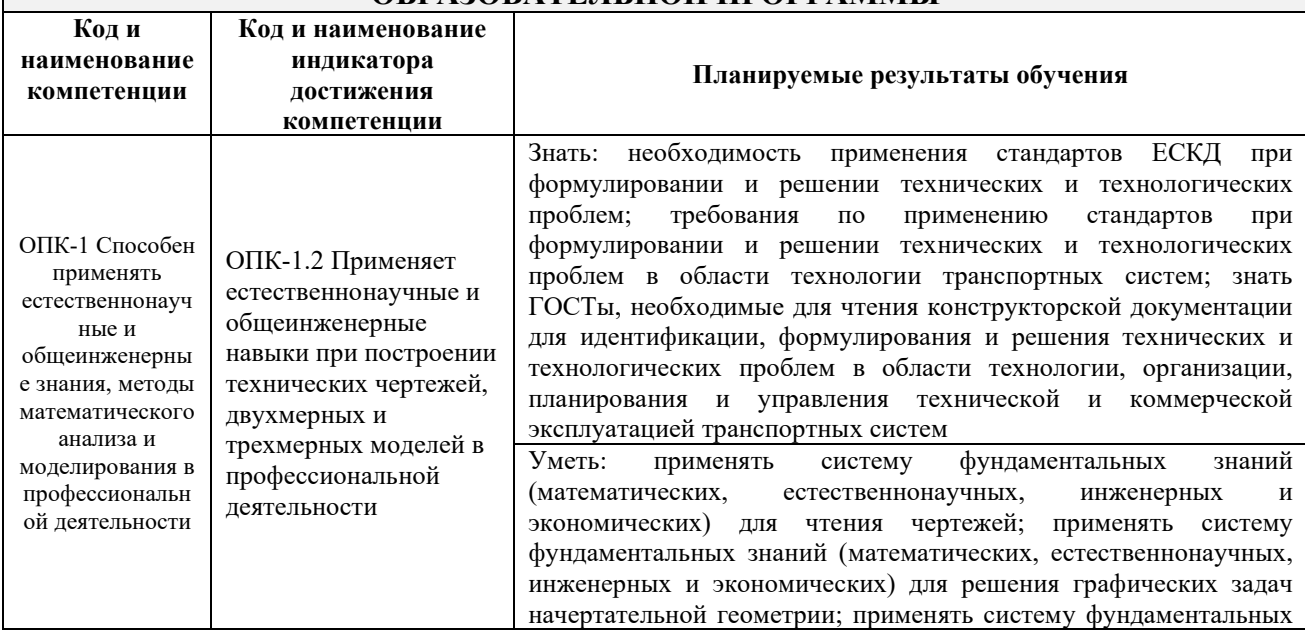

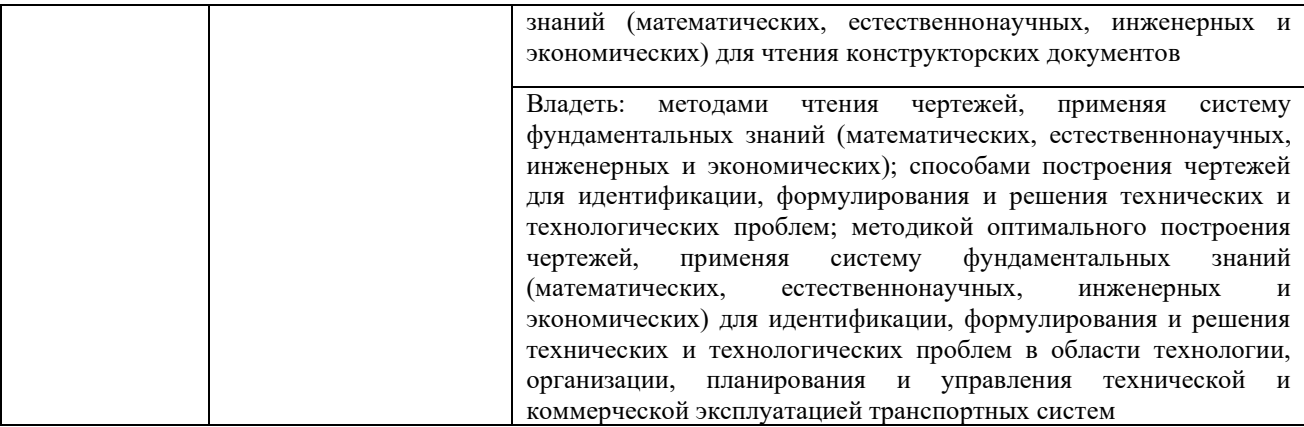

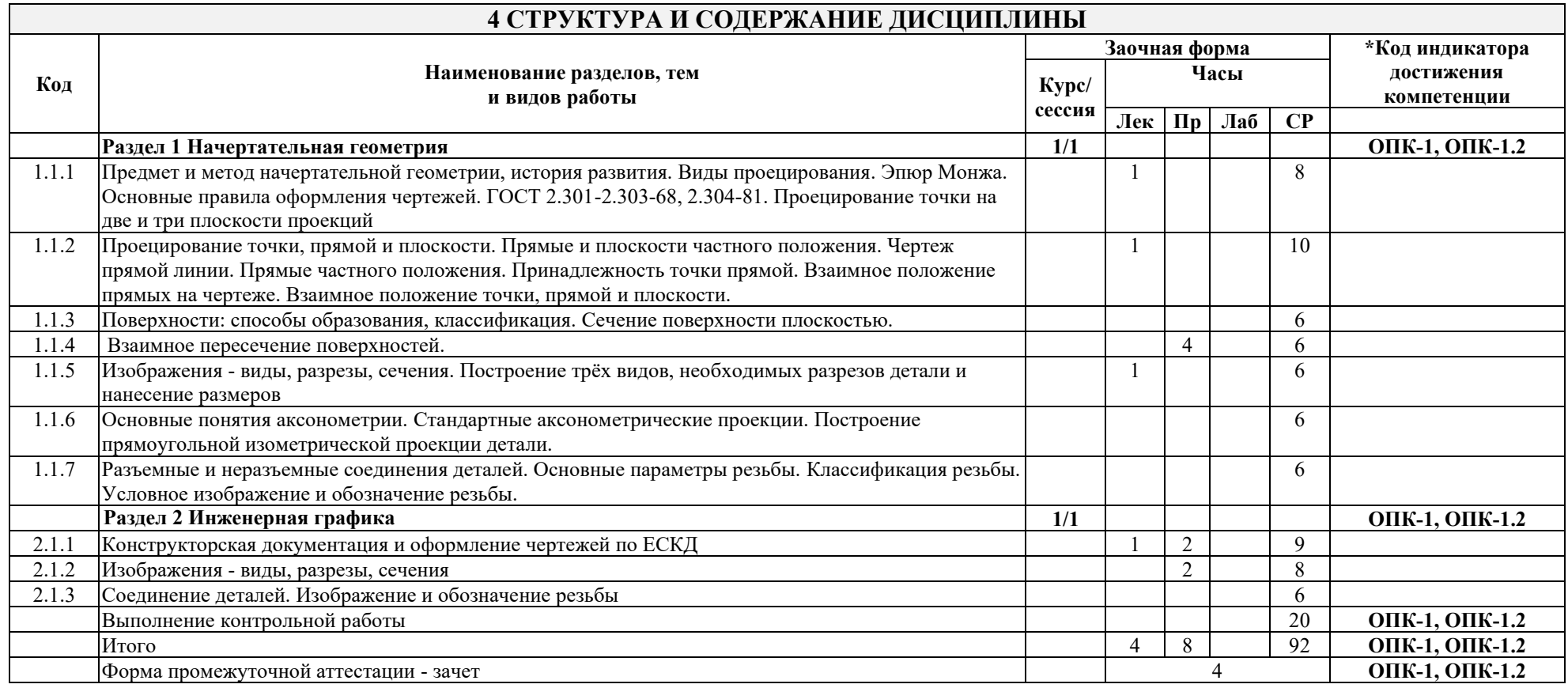

#### **5 ФОНД ОЦЕНОЧНЫХ СРЕДСТВ ДЛЯ ПРОВЕДЕНИЯ ТЕКУЩЕГО КОНТРОЛЯ УСПЕВАЕМОСТИ И ПРОМЕЖУТОЧНОЙ АТТЕСТАЦИИ ОБУЧАЮЩИХСЯ ПО ДИСЦИПЛИНЕ**

Фонд оценочных средств для проведения текущего контроля успеваемости и промежуточной аттестации по дисциплине: оформлен в виде приложения № 1 к рабочей программе дисциплины и размещен в электронной информационно-образовательной среде КрИЖТ ИрГУПС, доступной обучающемуся через его личный кабинет

# **6 УЧЕБНО-МЕТОДИЧЕСКОЕ И ИНФОРМАЦИОННОЕ ОБЕСПЕЧЕНИЕ ДИСЦИПЛИНЫ**

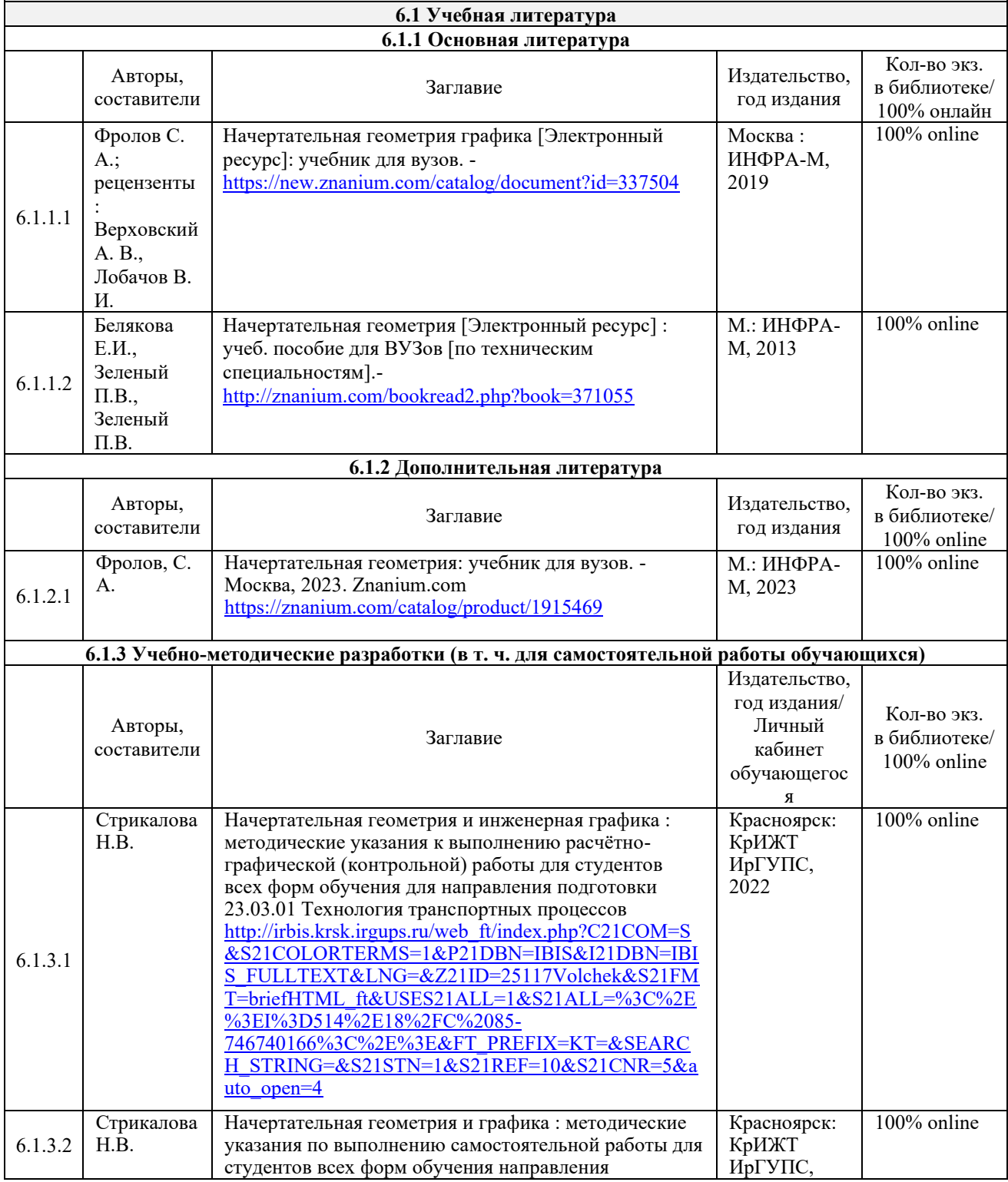

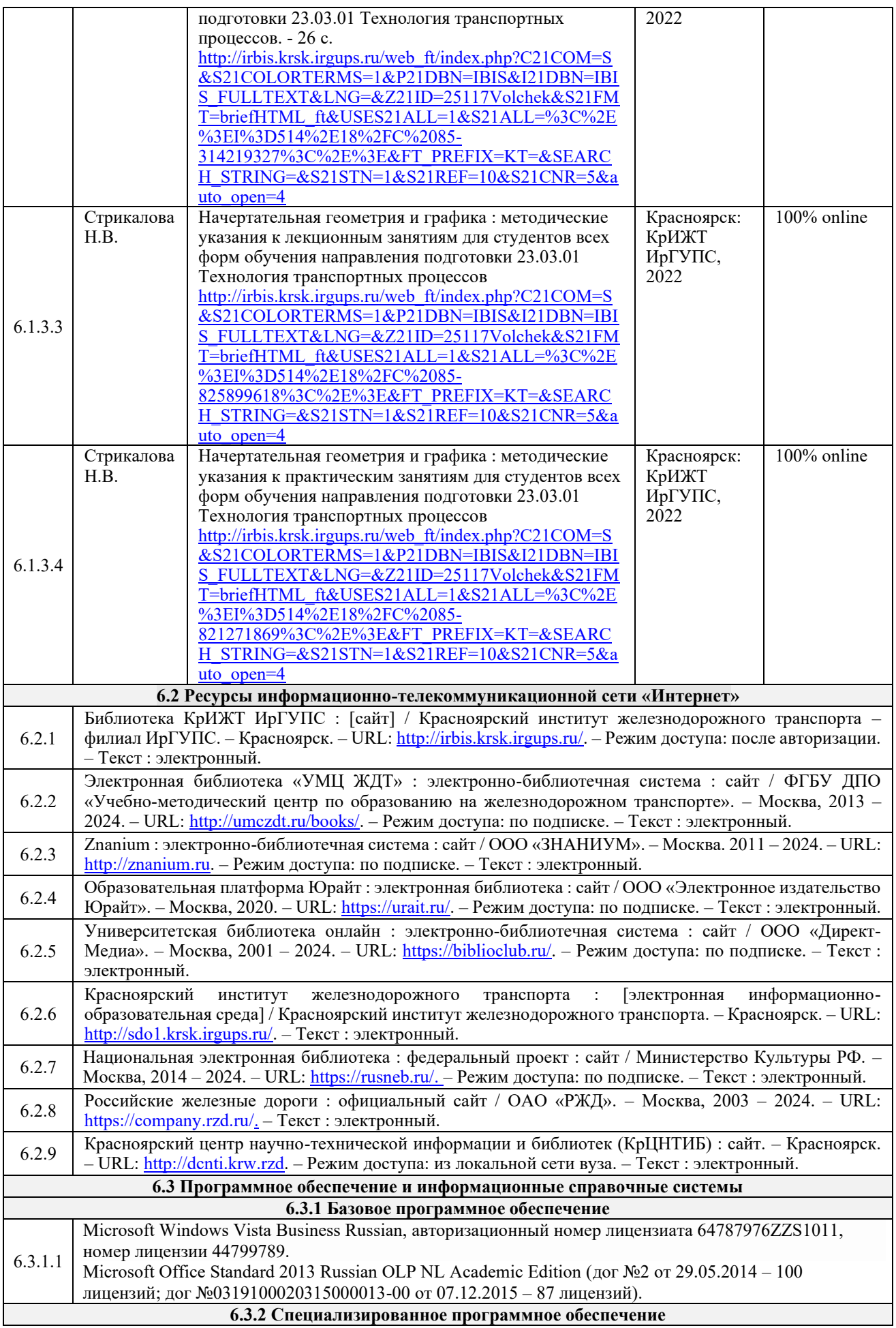

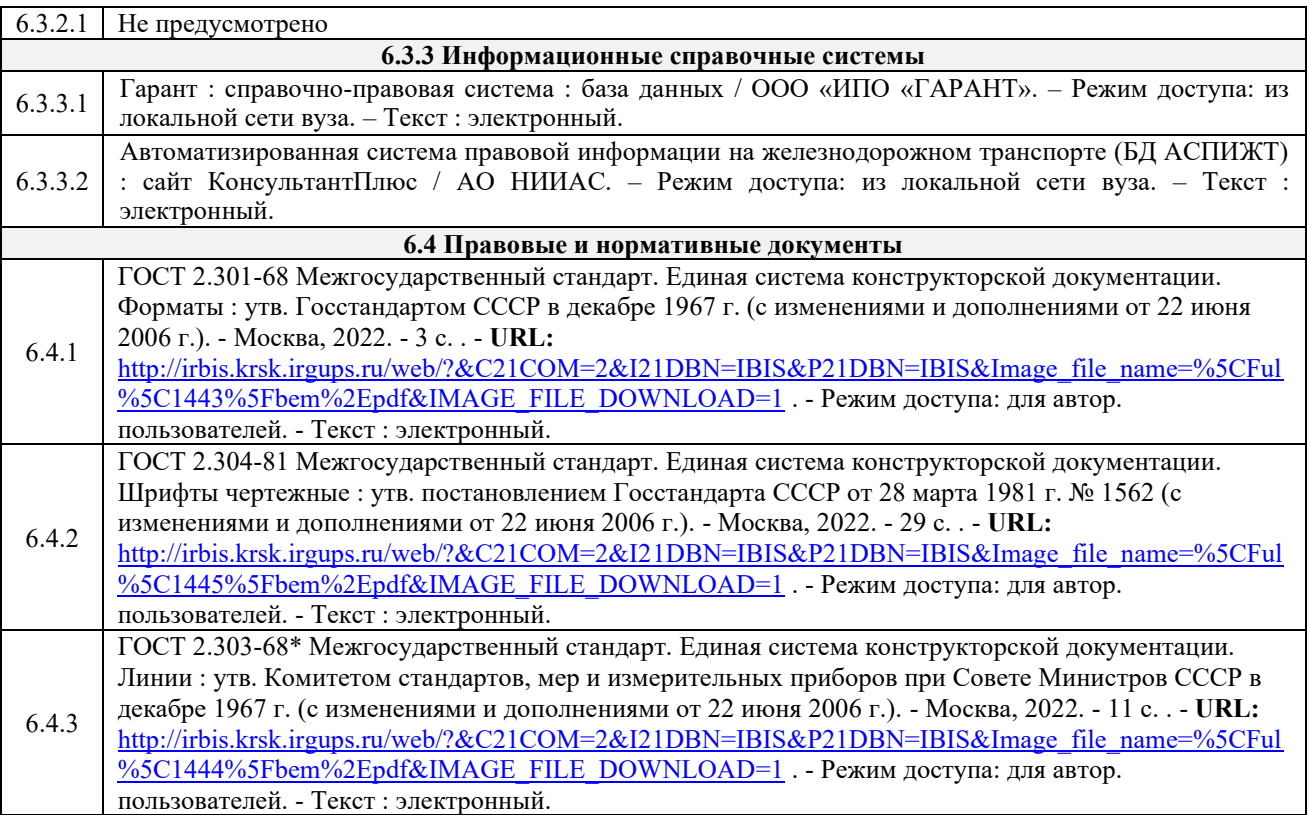

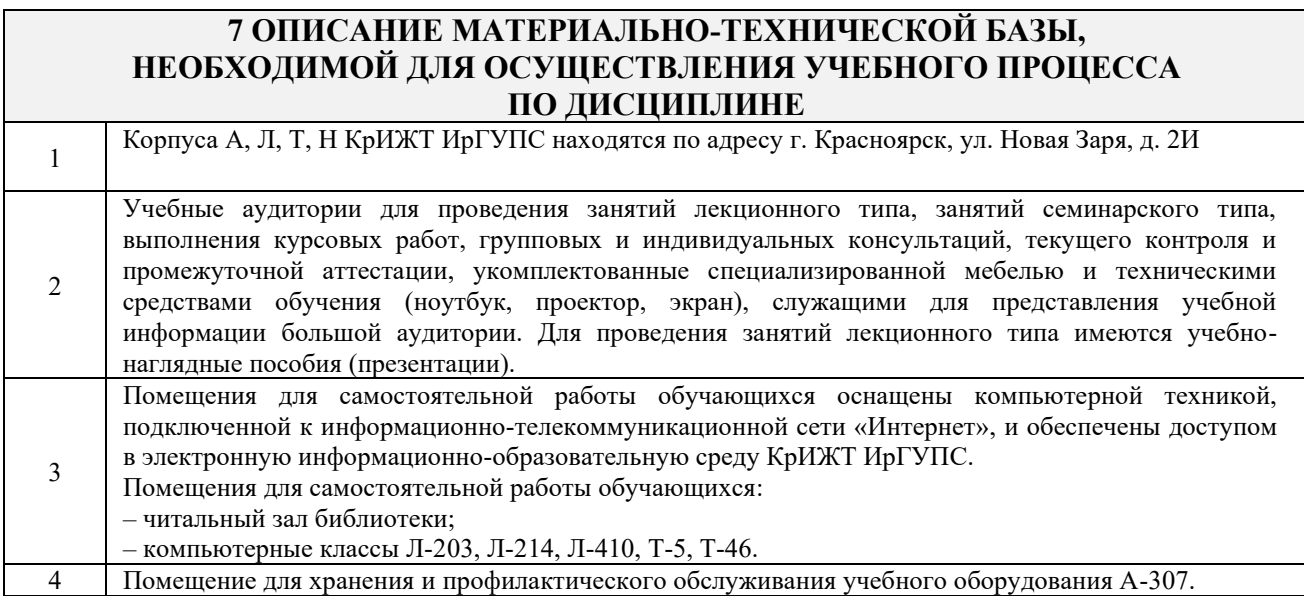

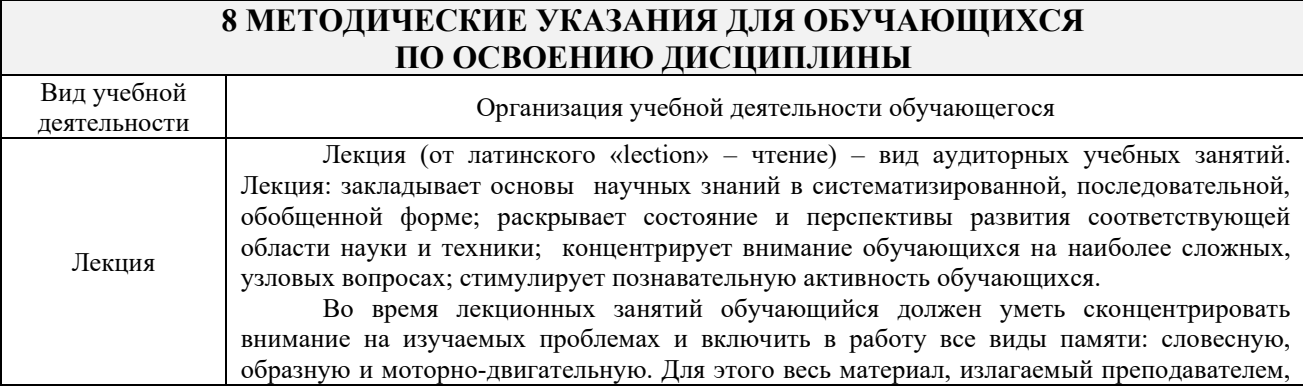

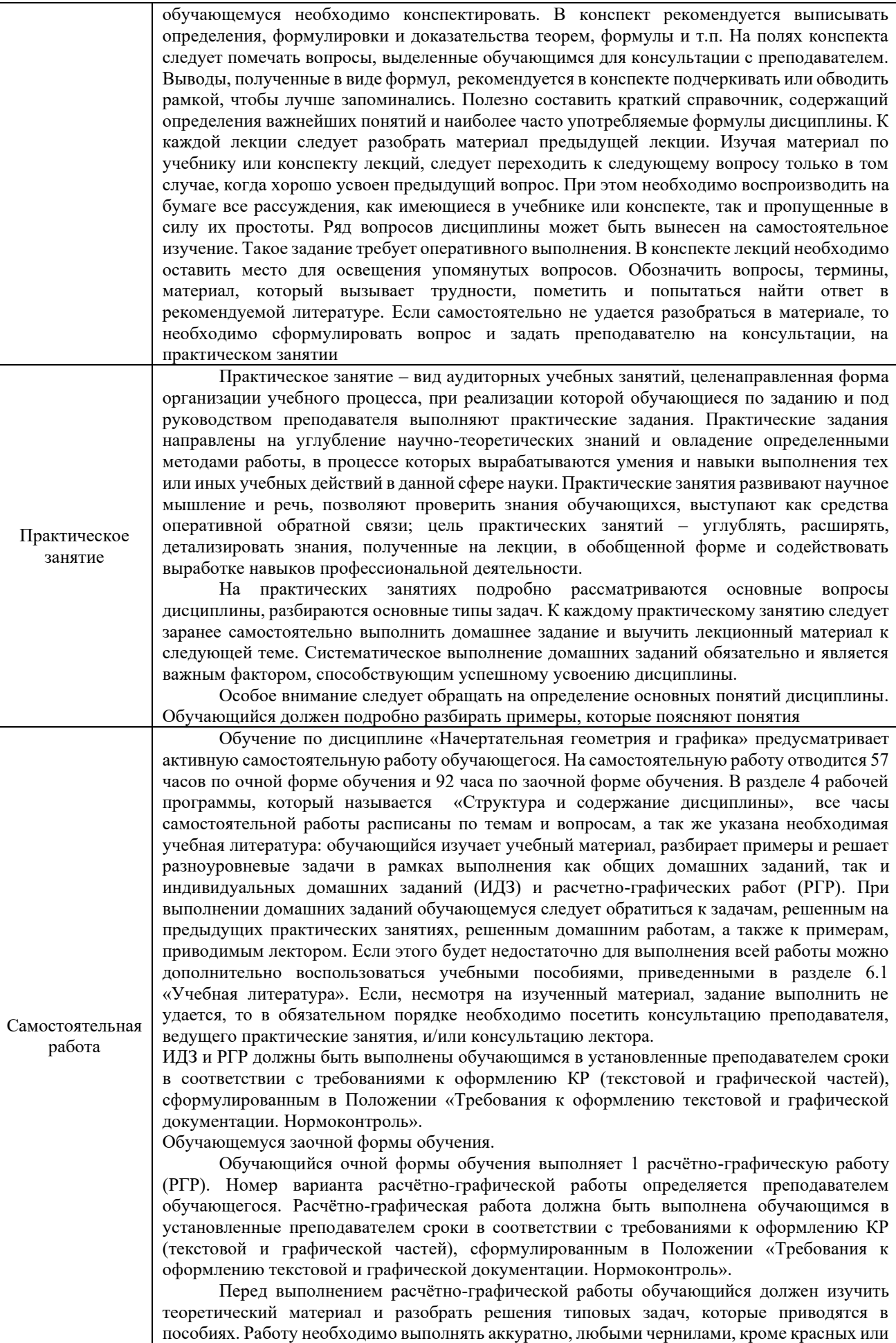

оформлять в электронном виде. При выполнении работы обязательно должны быть подробные вычисления и четкие пояснения к решению задач. Решение задач необходимо приводить в той же последовательности, в какой они даны в задании с соответствующим номером, условие задачи должно быть полностью переписано перед ее решением. Решение каждой задачи должно заканчиваться словом «ответ», если задача его предусматривает. Студент очной формы обучения выполняет: На I курсе обучающийся выполняет РГР, состоящую из пяти заданий. Альбом чертежей оформляется титульным листом. Задание № 1 «Точка. Прямая»; Задание № 2.1 «Пересечение прямой с плоскостью»; Задание № 2.2 «Пересечение двух плоскостей»; Задание № 3 «Сечение поверхности плоскостью»; Задание № 4 «Пересечение поверхностей вращения». Задания размещены в электронной информационно-образовательной среде ИрГУПС, доступной обучающемуся через его личный кабинет. Обучающийся заочной формы обучения выполняет 1 контрольную работу (КР). Номер варианта контрольной работы определяется преподавателем обучающегося. Контрольные работы должны быть выполнены обучающимся в установленные преподавателем сроки в соответствии с требованиями к оформлению КР (текстовой и графической частей), сформулированным в Положении «Требования к оформлению текстовой и графической документации. Нормоконтроль». Перед выполнением контрольной работы обучающийся должен изучить теоретический материал и разобрать решения типовых задач, которые приводятся в пособиях. Работу необходимо выполнять аккуратно, любыми чернилами, кроме красных или оформлять в электронном виде. При выполнении работы обязательно должны быть подробные вычисления и четкие пояснения к решению задач. Решение задач необходимо приводить в той же последовательности, в какой они даны в задании с соответствующим номером, условие задачи должно быть полностью переписано перед ее решением. Решение каждой задачи должно заканчиваться словом «ответ», если задача его предусматривает. Студент заочной формы обучения выполняет: На I курсе обучающийся выполняет КР, состоящую из трёх заданий. Альбом чертежей оформляется титульным листом. Задание № 1 «Пересечение прямой с плоскостью»; Задание № 2 «Сечение поверхности плоскостью»; Задание № 3 «Пересечение поверхностей вращения». Задания размещены в электронной информационно-образовательной среде ИрГУПС, доступной обучающемуся через его личный кабинет. Комплекс учебно-методических материалов по всем видам учебной деятельности, предусмотренным рабочей программой дисциплины, размещен в электронной информационно-образовательной среде КрИЖТ ИрГУПС, доступной обучающемуся через его личный кабинет и Электронную библиотеку (ЭБ КрИЖТ ИрГУПС) [http://irbis.krsk.irgups.ru](http://irbis.krsk.irgups.ru/).

**Приложение № 1 к рабочей программе Б1.О.25 Начертательная геометрия и графика**

# **ФОНД ОЦЕНОЧНЫХ СРЕДСТВ для проведения текущего контроля успеваемости и промежуточной аттестации по дисциплине Б1.О.25 Начертательная геометрия и графика**

#### **1. Общие положения**

Фонд оценочных средств (ФОС) является составной частью нормативнометодического обеспечения системы оценки качества освоения обучающимися образовательной программы.

Фонд оценочных средств предназначен для использования обучающимися, преподавателями, администрацией Университета, а также сторонними образовательными организациями для оценивания качества освоения образовательной программы и уровня сформированности компетенций у обучающихся.

Задачами ФОС являются:

– оценка достижений обучающихся в процессе изучения дисциплины;

– обеспечение соответствия результатов обучения задачам будущей профессиональной деятельности через совершенствование традиционных и внедрение инновационных методов обучения в образовательный процесс;

– самоподготовка и самоконтроль обучающихся в процессе обучения.

Фонд оценочных средств сформирован на основе ключевых принципов оценивания: валидность, надежность, объективность, эффективность.

Для оценки уровня сформированности компетенций используется трехуровневая система:

– минимальный уровень освоения, обязательный для всех обучающихся по завершению освоения образовательной программы; дает общее представление о виде деятельности, основных закономерностях функционирования объектов профессиональной деятельности, методов и алгоритмов решения практических задач;

– базовый уровень освоения, превышение минимальных характеристик сформированности компетенций; позволяет решать типовые задачи, принимать профессиональные и управленческие решения по известным алгоритмам, правилам и методикам;

– высокий уровень освоения, максимально возможная выраженность характеристик компетенций; предполагает готовность решать практические задачи повышенной сложности, нетиповые задачи, принимать профессиональные и управленческие решения в условиях неполной определенности, при недостаточном документальном, нормативном и методическом обеспечении.

# **2. Перечень компетенций, в формировании которых участвует дисциплина.**

## **Программа контрольно-оценочных мероприятий. Показатели оценивания компетенций, критерии оценки**

Дисциплина «Начертательная геометрия и графика» участвует в формировании компетенций:

ОПК-1 Способен применять естественнонаучные и общеинженерные знания, методы математического анализа и моделирования в профессиональной деятельности.

# **Программа контрольно-оценочных мероприятий заочная форма обучения**

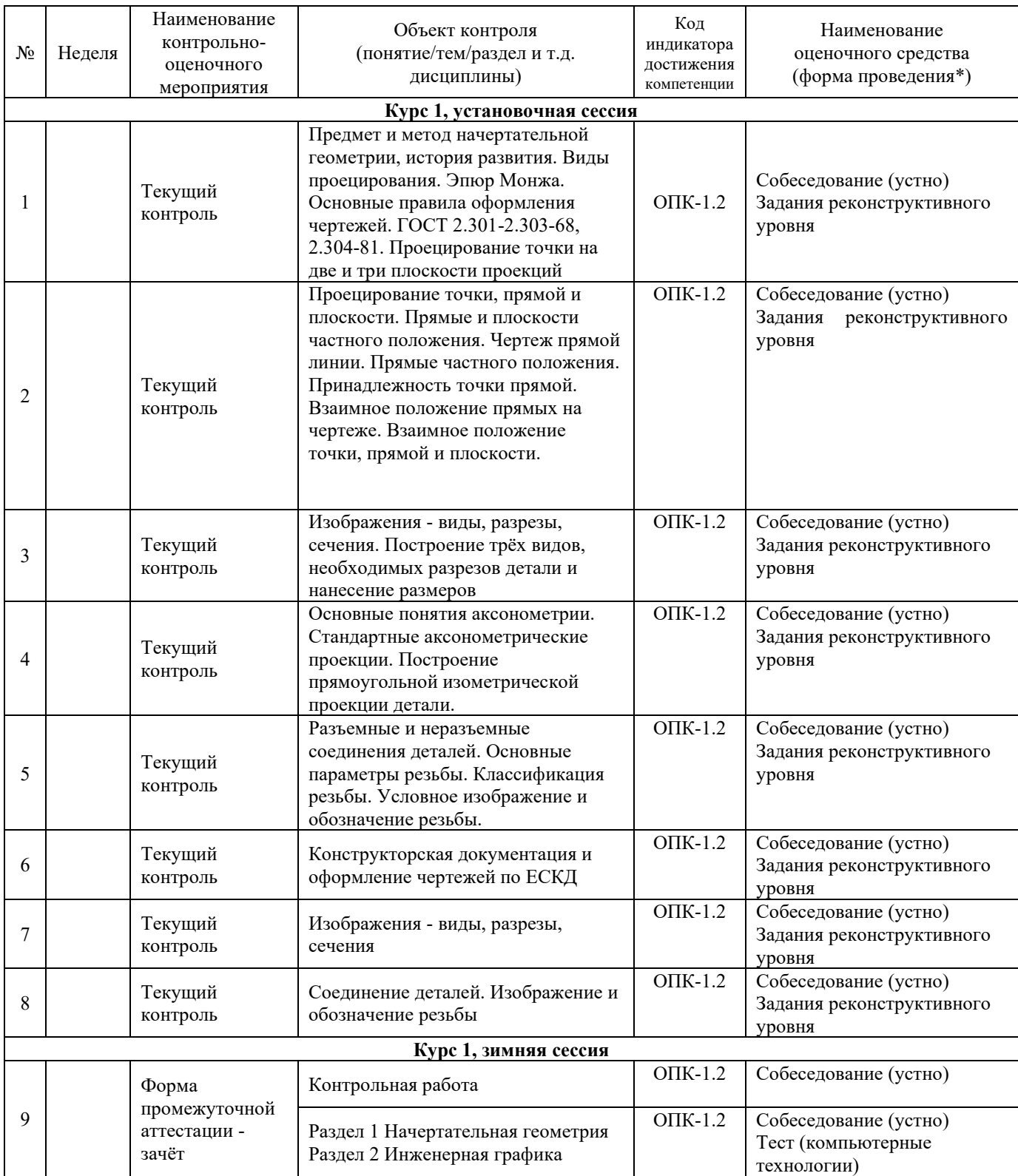

\*Форма проведения контрольно-оценочного мероприятия: устно, письменно, компьютерные технологии.

### **2 Описание показателей и критериев оценивания компетенций. Описание шкал оценивания**

Контроль качества освоения дисциплины включает в себя текущий контроль успеваемости и промежуточную аттестацию. Текущий контроль успеваемости и промежуточная аттестация обучающихся проводятся в целях установления соответствия достижений обучающихся поэтапным требованиям образовательной программы к результатам обучения и формирования компетенций.

Текущий контроль успеваемости – основной вид систематической проверки знаний, умений, навыков обучающихся. Задача текущего контроля – оперативное и регулярное управление учебной деятельностью обучающихся на основе обратной связи и корректировки. Результаты оценивания учитываются в виде средней оценки при проведении промежуточной аттестации.

Для оценивания результатов обучения используется четырехбалльная шкала: «отлично», «хорошо», «удовлетворительно», «неудовлетворительно» и двухбалльная шкала: «зачтено», «не зачтено».

Перечень оценочных средств, используемых для оценивания компетенций, а также краткая характеристика этих средств приведены в таблице

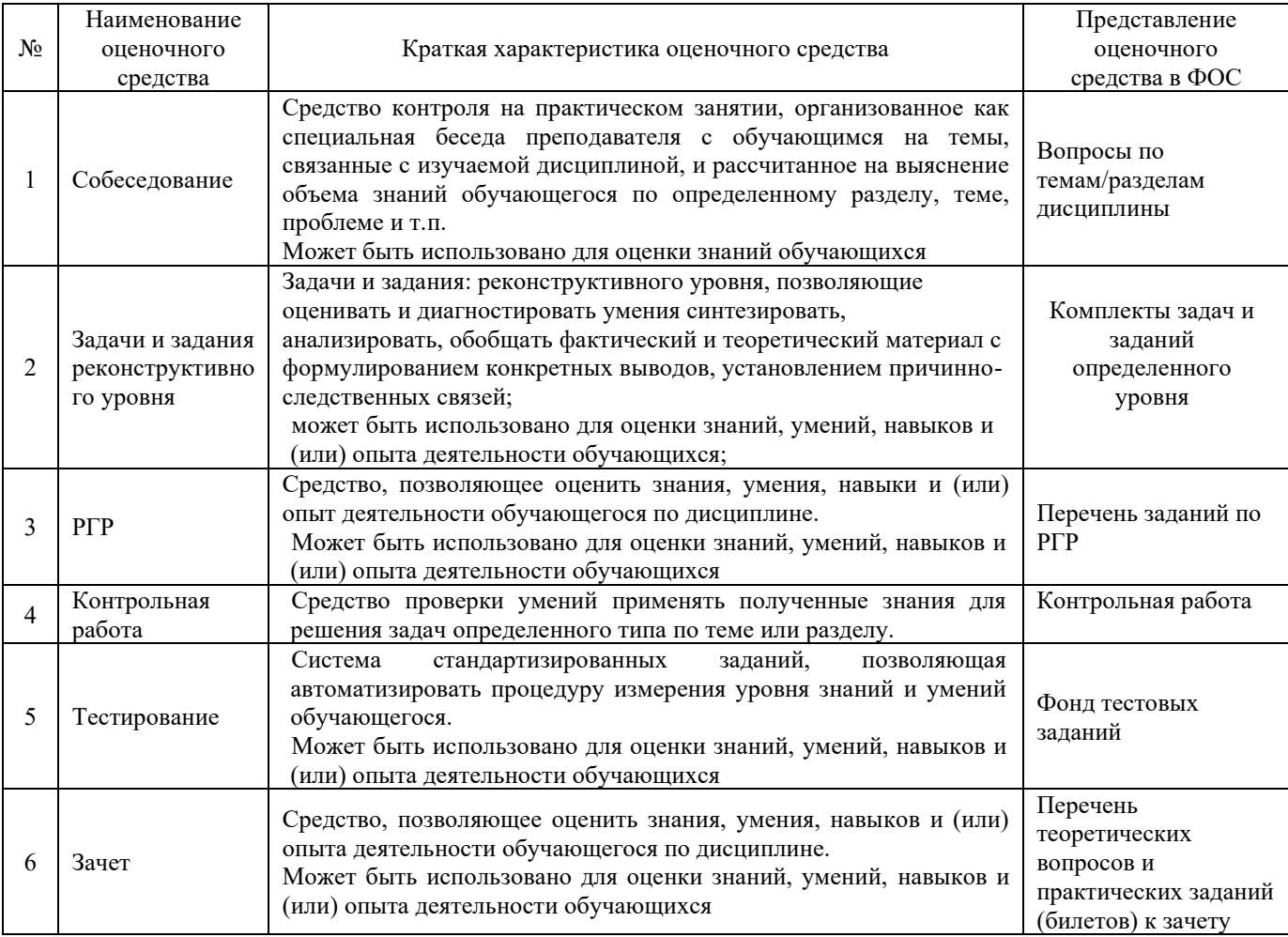

## **Критерии и шкалы оценивания компетенций в результате изучения дисциплины/ прохождении практики при проведении промежуточной аттестации в форме зачета. Шкала оценивания уровня освоения компетенций**

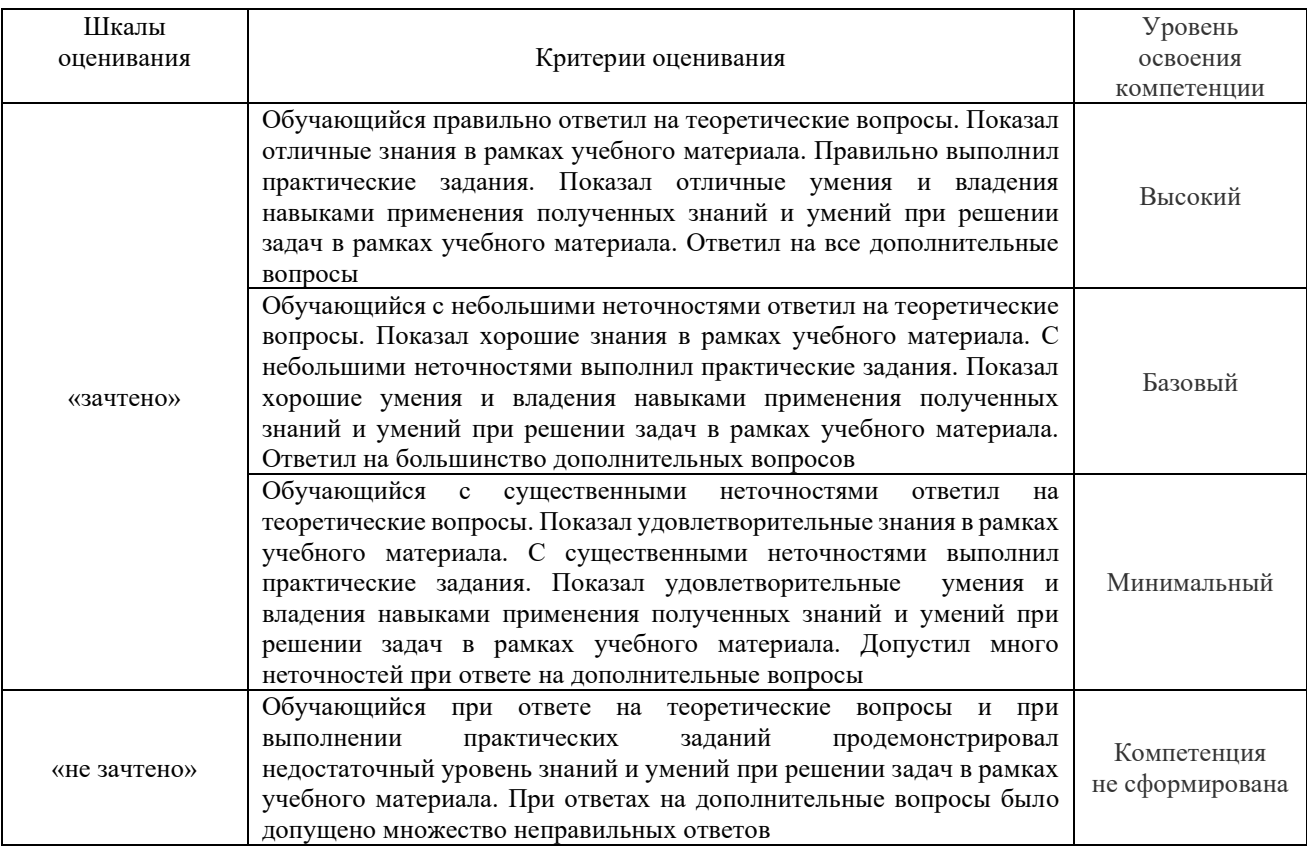

#### Тестирование

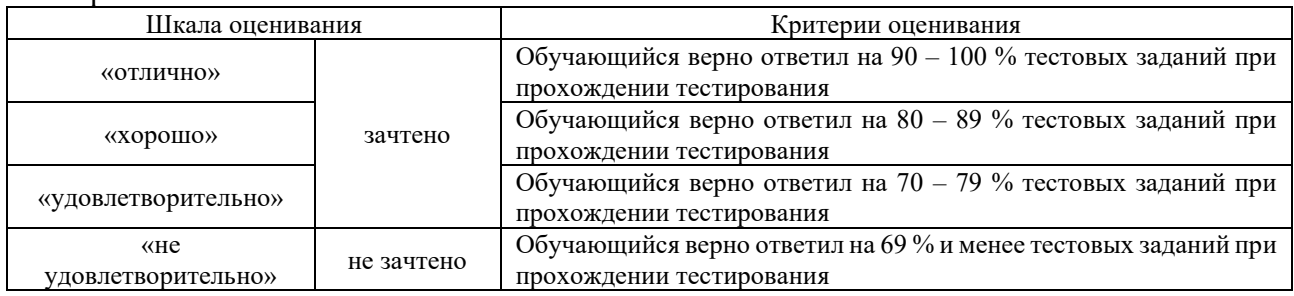

### **Критерии и шкалы оценивания результатов обучения при проведении текущего контроля успеваемости**

#### Собеседование

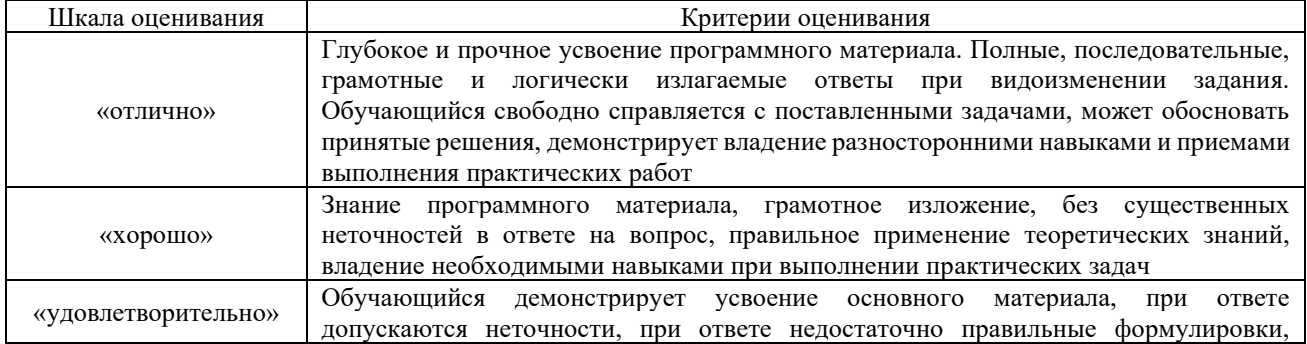

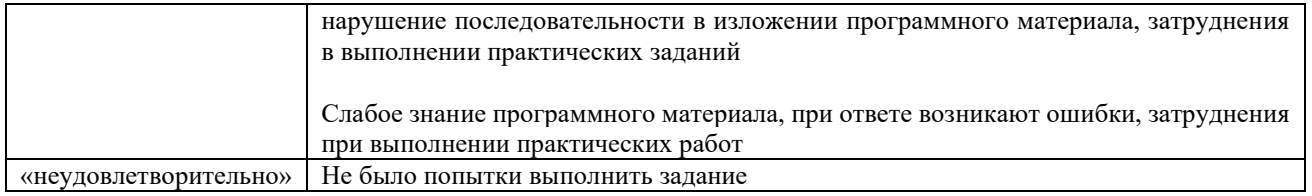

# Задания реконструктивного уровня

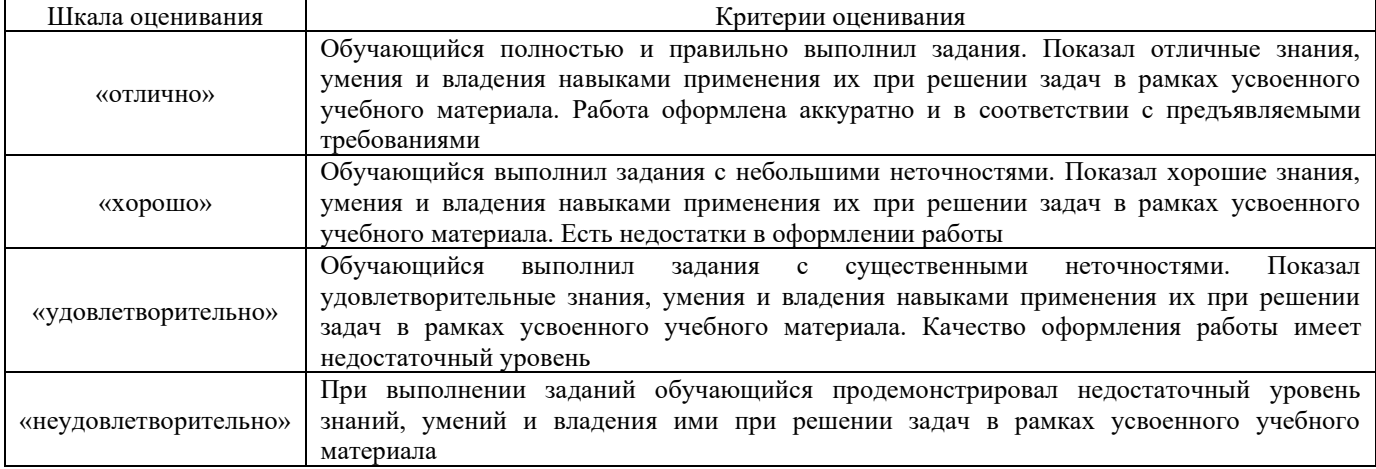

# Критерии и шкала оценивания контрольной работы (для заочной формы обучения)

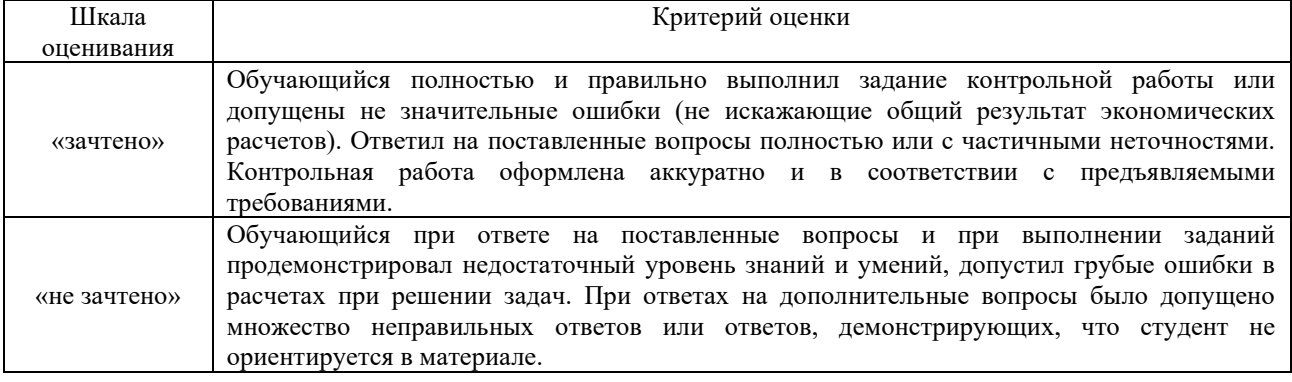

#### Расчетно-графическая работа

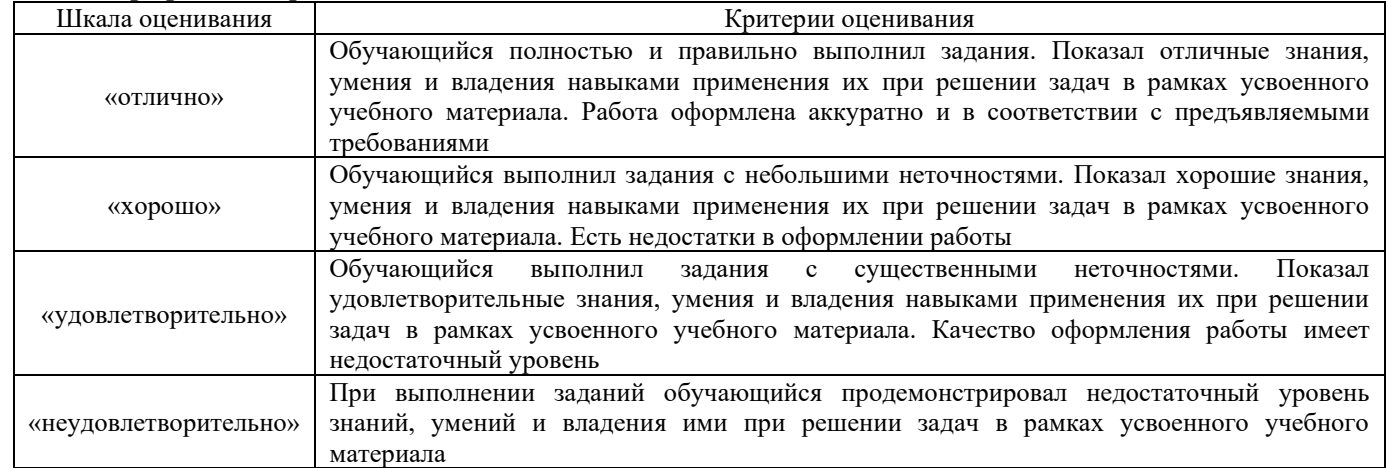

# **3. Типовые контрольные задания или иные материалы, необходимые для оценки знаний, умений, навыков и (или) опыта деятельности**

#### **3.1 Типовые вопросы для зачета и собеседования**

#### Раздел 1 Начертательная геометрия

- 1. Какой чертеж называется комплексным?
- 2. Как называются и обозначаются плоскости проекций?
- 3. Что такое линии связи на комплексном чертеже?
- 4. Как построить третью (профильную) проекцию точки?
- 5. В каком случае длина проекции отрезка равна длине самого отрезка?
- 6. В каком случае проекция прямой обращается в точку?
- 7. Какая прямая называется прямой общего положения?
- 8. Как по комплексному чертежу определить принадлежность точки прямой линии?
- 9. Какие прямые называются прямыми уровня? Как они обозначаются?
- 10. Что характерно для комплексного чертежа прямой уровня?
- 11. Какие прямые называются проецирующими? Как они обозначаются?
- 12. Какие точки называются конкурирующими? Как определить их видимость?
- 13. Как разделить отрезок в заданном отношении на комплексном чертеже?
- 14. Как могут располагаться в пространстве прямые по отношению друг к другу?
- 15. Какие прямые называются параллельными, пересекающимися, скрещивающимися?
- 16. Как определить взаимное положение прямых по комплексному чертежу?

17. Перечислите способы, которыми плоскость может быть задана в пространстве и на комплексном чертеже?

18. Какие плоскости называются плоскостями общего положения, проецирующими, уровня?

19. По каким признакам на чертеже различают плоскости проецирующие и уровня? В чем заключается основное свойство указанных плоскостей?

- 20. Сформулируйте необходимое условие принадлежности точки данной плоскости.
- 21. При каком условии прямая принадлежит плоскости, параллельна ей, пересекает ее?
- 22. Теорема прямого угла.

23. Как построить точку пересечения прямой и плоскости, и определить видимость прямой?

- 24. Признак параллельности двух плоскостей?
- 25. Признак пересечения двух плоскостей?
- 26. По какой линии пересекаются две плоскости?
- 27. Как построить линию пересечения двух плоскостей?
- 28. Что называется многогранником?
- 29. Как задают многогранник на чертеже? Дайте определение понятий: грань, ребро, вершина.
	- 30. Что называется поверхностью вращения?
	- 31. Как задают поверхность вращения на чертеже?
	- 32. Признак принадлежности точки поверхности?
	- 33. Какие линии на поверхности вращения называются параллелью, экватором,

горлом, меридианом, главным меридианом?

- 34. Какие сечения существуют у многогранника плоскостью?
- 35. Как построить сечение многогранника плоскостью?
- 36. Какие сечения существуют у цилиндра плоскостью?
- 37. Как построить сечение цилиндра плоскостью?
- 38. Какие сечения существуют у конуса плоскостью?
- 39. Как построить сечение конуса плоскостью?

40. Какие точки линии пересечения поверхности с плоскостью называются опорными, промежуточными?

41. Какие линии получаются при пересечении многогранника с поверхностью вращения, как их построить на чертеже?

42. Какие линии получаются при пересечении двух поверхностей вращения, как их построить на чертеже с помощью способа вспомогательных плоскостей уровня?

- 43. Какие существуют частные случаи пересечения поверхностей?
- 44. Что называется видом детали?
- 45. Как основные виды располагаются на чертеже?
- 46. Что изображается в разрезах деталей?
- 47. Чем отличаются разрезы от сечений?
- 48. Как правильно обозначить простой разрез?
- 49. В каких случаях разрезы не обозначаются?
- 50. Для чего применяются аксонометрические проекции?
- 51. Какие виды аксонометрических проекций вы знаете?
- 52. Как расположены аксонометрические оси в прямоугольной изометрической проекции?
	- 53. Чему равны коэффициенты искажения в прямоугольной изометрии?
	- 54. Как выглядит окружность в прямоугольной изометрии?

55. От чего зависит расположение больших осей эллипсов при построении изометрической проекции окружности?

56. Какие соединения относят к разъёмным? Какие к неразъёмным? Дайте определение разъемных и неразъемных соединений.

- 57. Какую резьбу называют внешней, внутренней?
- 58. Какую резьбу называю левой, правой? Как обозначают левую резьбу?
- 59. Перечислите параметры резьбы.
- 60. Что называют шагом, ходом резьбы?
- 61. Как выполняют изображение резьбы на стержне и в отверстии?
- 62. Как обозначают резьбы на чертежах?
- 63. Что называют сбегом, недорезом, проточкой, фаской?
- 64. Какие существуют профили резьбы?

65. Как обозначают на чертеже метрическую, трубную цилиндрическую, трубную коническую, коническую, дюймовую, метрическую коническую, упорную, трапецеидальную резьбы на чертеже?

#### Раздел 2 Инженерная графика

- 1. Основные форматы по ГОСТ 2.301-68\*.
- 2. Масштабы уменьшения по ГОСТ 2.302-68.
- 3. Основные линии по ГОСТ 2.303-68.
- 4. Шрифты чертежные по ГОСТ 2.304-81\*.
- 5. Каким типом линии изображаются размерные и выносные линии?

6. Допускается ли при простановке размеров пересечение выносных линий? Выносных и размерных линий?

7. В каких пределах следует брать длину стрелки при нанесении размеров?

8. На сколько миллиметров по ГОСТ 2.307-68 выносная линия выступает за размерную?

9. Какова высота размерных чисел на чертеже?

10. Какие условные обозначения приняты для простановки размеров диаметра, радиуса, квадрата?

11. В каких случаях следует обрывать размерную линию?

- 12. Что называют видом детали?
- 13. Как основные виды располагаются на чертеже?
- 14. Что изображается в разрезах деталей?
- 15. Как могут располагаться секущие плоскости при выполнении разрезов?
- 16. В чем состоит отличие простых разрезов от сложных?
- 17. Как образуются ступенчатые разрезы?
- 18. Как расположены секущие плоскости в ломаных разрезах?

19. Какие соединения относят к разъёмными? Какие к неразъёмным? Дайте определение разъёмных и неразъёмных соединений.

- 20. Какую резьбу называют внешней, внутренней?
- 21. Какую резьбу называю левой, правой? Как обозначают левую резьбу?
- 22. Перечислите параметры резьбы.
- 23. Что называют шагом, ходом резьбы?
- 24. Как выполняют изображение резьбы на стержне и в отверстии?
- 25. Как обозначают резьбу на чертежах?
- 26. Что называют сбегом, недорезом, проточкой, фаской?
- 27. Какие существуют профили резьбы?

28. Как обозначают на чертеже метрическую, трубную цилиндрическую, трубную коническую, коническую, дюймовую, метрическую коническую, упорную, трапецеидальную резьбы на чертеже?

- 29. Что называют эскизом?
- 30. Для чего применяются эскизы?
- 31. Что содержит эскиз детали?
- 32. Каковы правила выполнения эскиза?
- 33. Какова последовательность выполнения эскиза?
- 34. При помощи каких инструментов измеряется резьба?

#### **3.2 Типовые задания реконструктивного уровня РГР/КР**

Задания выложены в электронной информационно-образовательной среде КрИЖТ ИрГУПС, доступной обучающемуся через его личный кабинет.

Ниже приведены образцы типовых вариантов заданий реконструктивного уровня, предусмотренных рабочей программой.

Образец типового варианта задания № 1 реконструктивного уровня РГР «Точка. Прямая»

Задана прямая АВ координатами точек: А /145,25,50/, B /25,95,90/.

1. Построить точку С, расположенную относительно точки А правее на 50мм, дальше на 15мм, и выше на 30 мм.

2. Построить точку D, расположенную относительно точки С правее на 60мм, ближе на 25мм и ниже на 50мм.

3. Через точку D провести прямую DF, параллельную прямой АВ.

4. Через точку С провести прямую СЕ, параллельную плоскости П<sub>1</sub>, и пересекающую прямую АВ. Назвать эту прямую и записать ее натуральную величину.

5. Определить взаимное положение прямых АВ и СD и доказать это на чертеже.

6. Разделить прямую АВ точкой К в отношении АК:КВ=3:2.

7. Пересечь прямую АВ горизонтально-проецирующей прямой MN.

Координаты точек Е, F, M, N взять произвольно.

Образец типового варианта задания № 2.1/1 реконструктивного уровня РГР/КР «Пересечение прямой с плоскостью»

Построить точку пересечения прямой с плоскостью, заданной координатами точек. Определить видимость прямой относительно плоскости на всех проекциях. Задание выполняется в трех проекциях на чертежной бумаге формата А3 в масштабе 1:1.

Плоскость и прямая задаются координатами точек А, В, С и D, E. Координаты точек выбираются в соответствии с вариантом из таблицы.

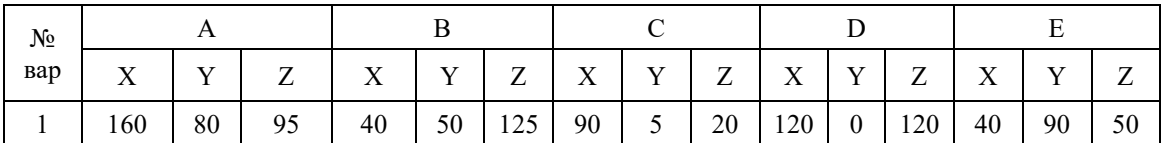

#### Образец типового варианта задания № 2.2 реконструктивного уровня РГР «Пересечение двух плоскостей»

Построить линию пересечения двух плоскостей, заданных треугольниками АВС и DEF и показать видимость их в проекциях. Задание выполняется в трех проекциях на чертежной бумаге формата А3 в масштабе 1:1.

Треугольники задаются координатами точек А, В, С и D, E, F. Координаты точек выбираются в соответствии с вариантом из таблицы.

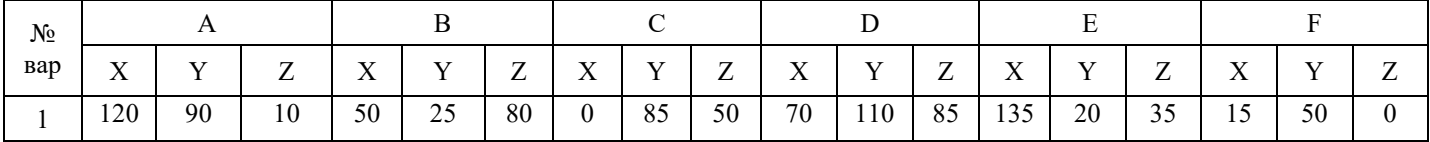

#### Образец типового варианта задания № 3/2 реконструктивного уровня РГР/КР «Сечение поверхности плоскостью»

Построить три проекции сечения поверхности плоскостью. Определить видимость линии сечения. Определить натуральную величину фигуры сечения.

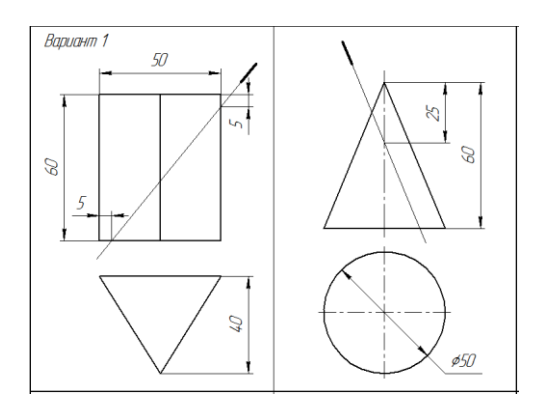

#### Образец типового варианта задания № 4/3 реконструктивного уровня РГР/КР «Пересечение поверхностей вращения»

Построить три проекции линии пересечения поверхностей вращения. Определить видимость проекций линии пересечения.

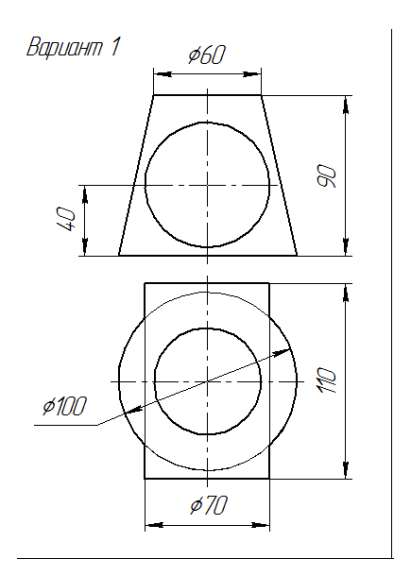

#### **3.3 Тестирование по дисциплине**

Компьютерное тестирование обучающихся по темам используется при проведении текущего контроля знаний обучающихся. Результаты тестирования могут быть использованы при проведении промежуточной аттестации в виде зачета.

Тесты формируются из фонда тестовых заданий по дисциплине.

Тест (педагогический тест) – это система заданий – тестовых заданий возрастающей трудности, специфической формы, позволяющая эффективно измерить уровень знаний, умений, навыков и (или) опыта деятельности обучающихся.

Тестовое задание (ТЗ) – варьирующаяся по элементам содержания и по трудности единица контрольного материала, минимальная составляющая единица сложного (составного) педагогического теста, по которой испытуемый в ходе выполнения теста совершает отдельное действие.

Фонд тестовых заданий (ФТЗ) по дисциплине – это совокупность систематизированных диагностических заданий – тестовых заданий (ТЗ), разработанных по всем тематическим разделам (дидактическим единицам) дисциплины (прошедших апробацию, экспертизу, регистрацию и имеющих известные характеристики) специфической формы, позволяющей автоматизировать процедуру контроля.

Типы тестовых заданий:

ЗТЗ – тестовое задание закрытой формы (ТЗ с выбором одного или нескольких правильных ответов);

ОТЗ – тестовое задание открытой формы (с конструируемым ответом: ТЗ с кратким регламентируемым ответом (ТЗ дополнения); ТЗ свободного изложения (с развернутым ответом в произвольной форме)).

| Индикатор        | мтачертательная геометрия и инженерная графика//<br>Тема в<br>соответствии с<br>$P\Pi\mu$ (с<br>соответствующим | Содержательный<br>элемент | Характеристика<br>содержательног<br>о элемента | Количеств<br>о тестовых<br>заданий,<br>типы ТЗ |
|------------------|----------------------------------------------------------------------------------------------------|---------------------------|------------------------------------------------|------------------------------------------------|
|                  | номером)                                                                                                    |                           |                                                |                                                |
| $OIIK-1.2$       | Предмет и метод                                                                                                 | Предмет и метод           |                                                |                                                |
| Применяет        | начертательной                                                                                                  | начертательной            |                                                | $5 - 3T3$                                      |
| естественнонаучн | геометрии,                                                                                                    | геометрии,                | Знание                                         | $5 - OT3$                                      |
| ые и             | история развития.                                                                                               | история развития.         |                                                |                                                |
| общеинженерные   | Виды                                                                                                    | Виды                      |                                                |                                                |

Структура тестовых материалов по дисциплине «Начертательная геометрия и инженерная графика»

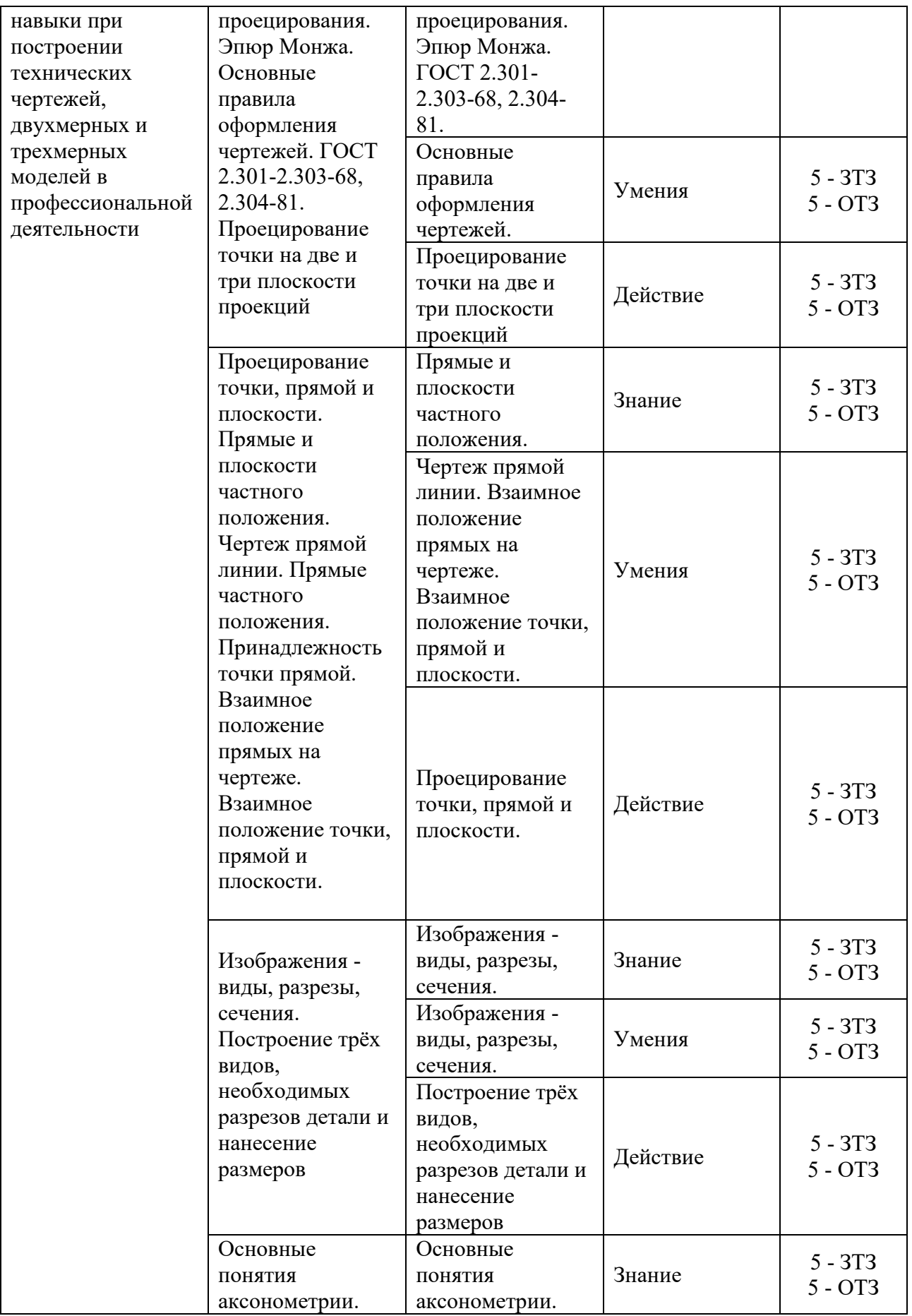

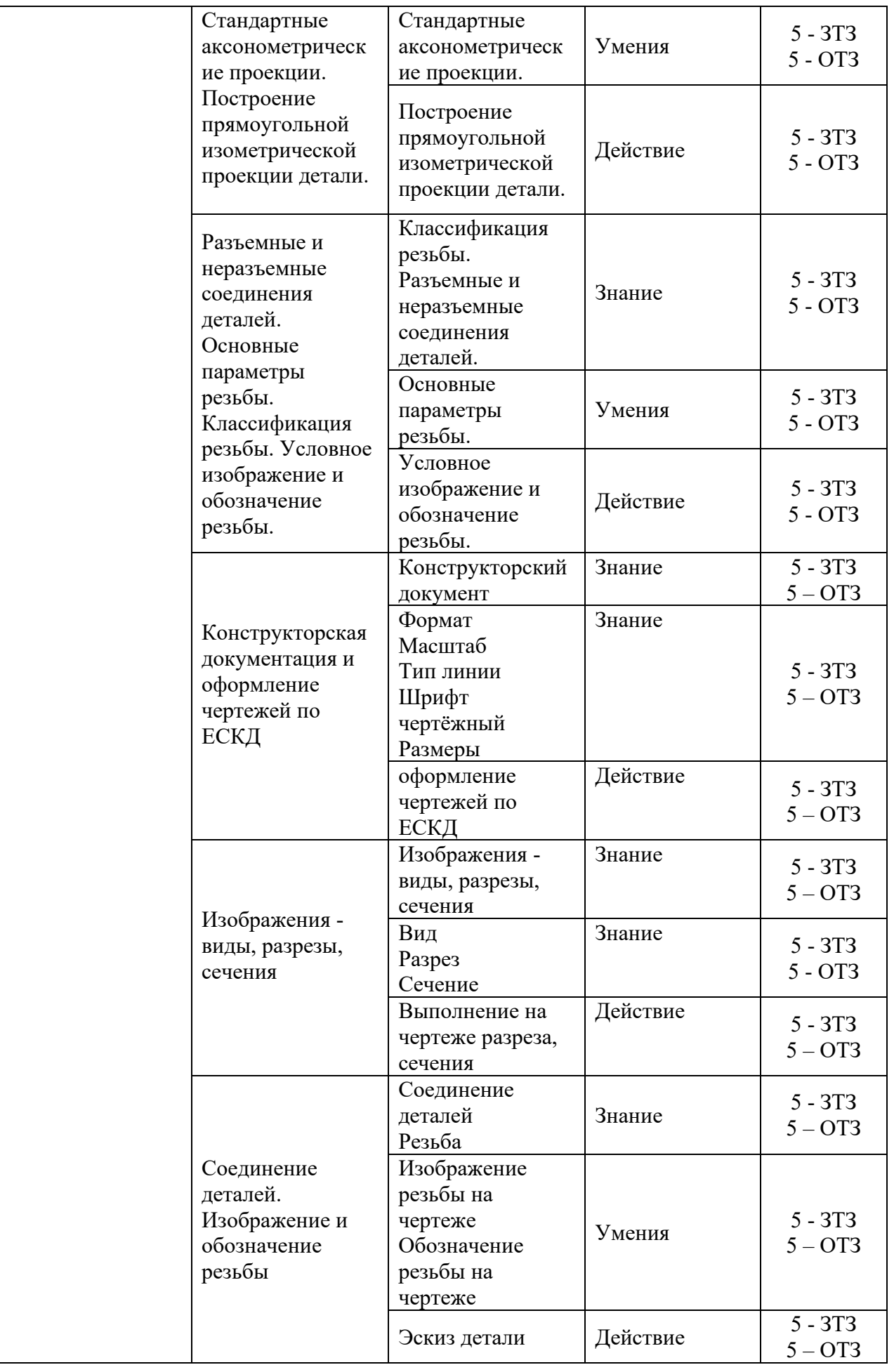

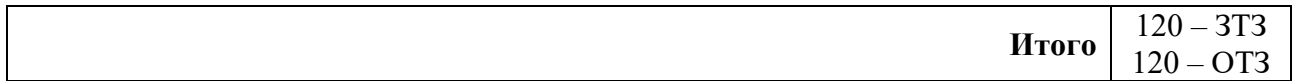

Полный комплект ФТЗ хранится в электронной информационно-образовательной среде КрИЖТ ИрГУПС и обучающийся имеет возможность ознакомиться с демонстрационным вариантом ФТЗ.

Ниже приведен образец типового варианта итогового теста, предусмотренного рабочей программой дисциплины.

Предел длительности контроля – 45 минут.

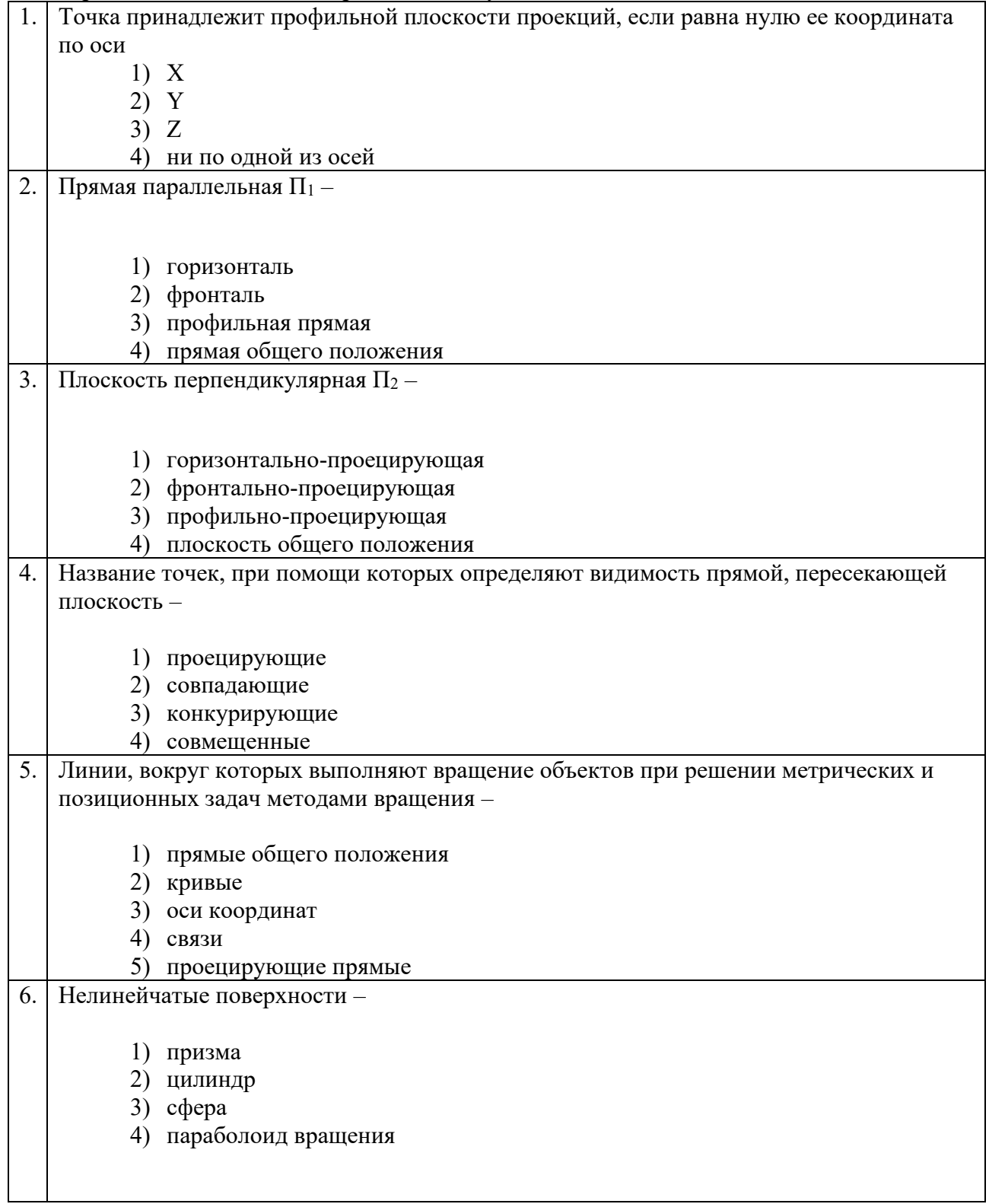

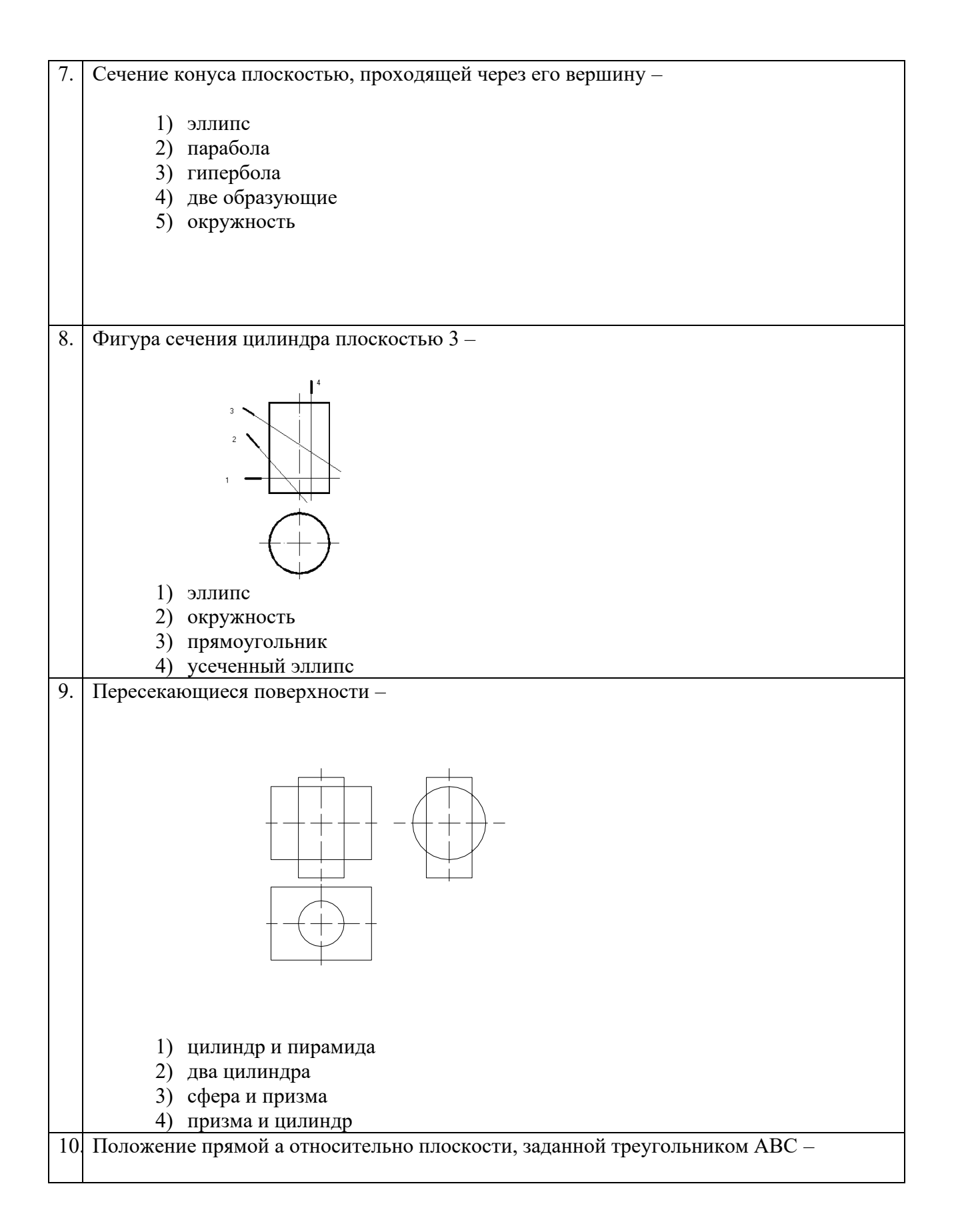

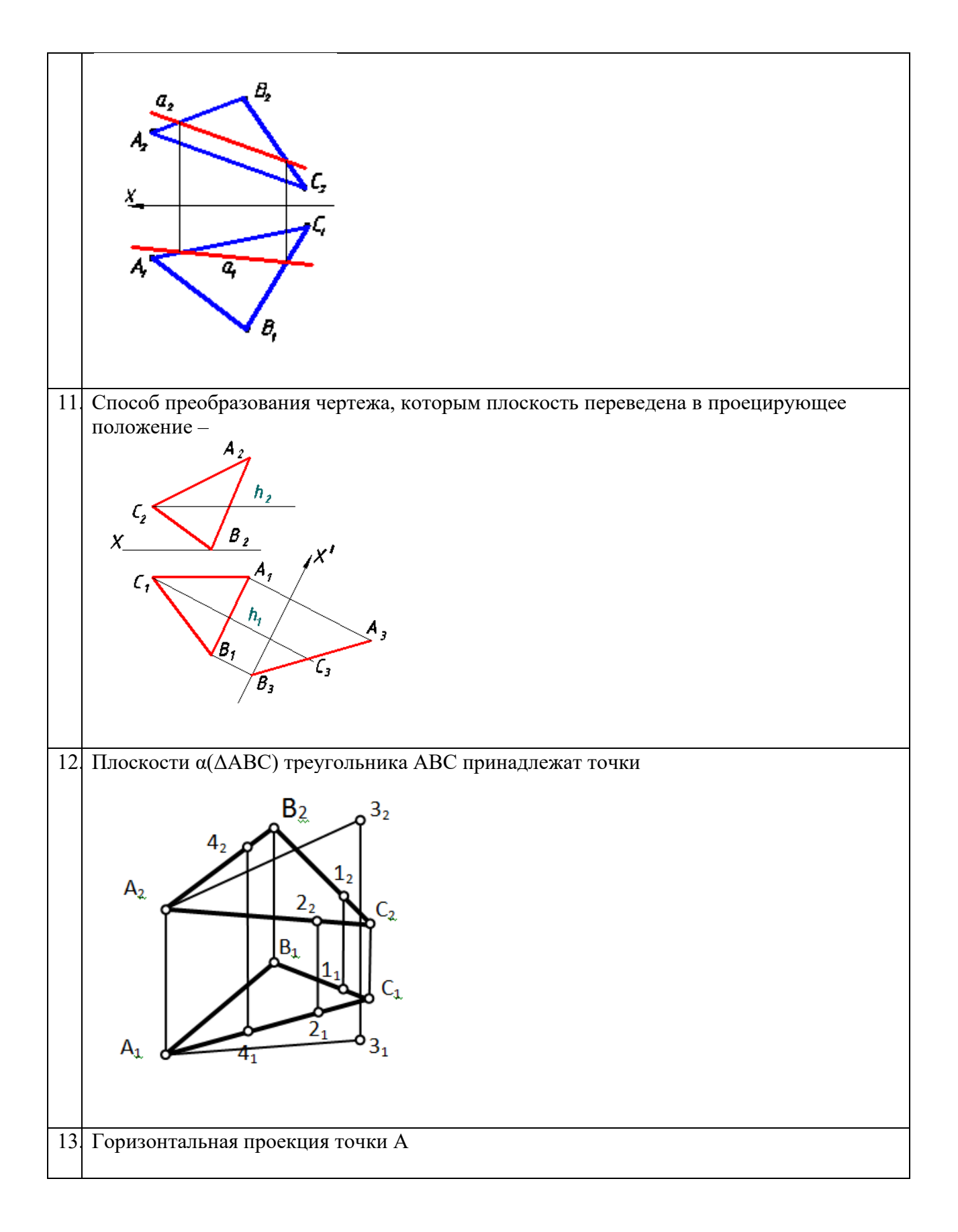

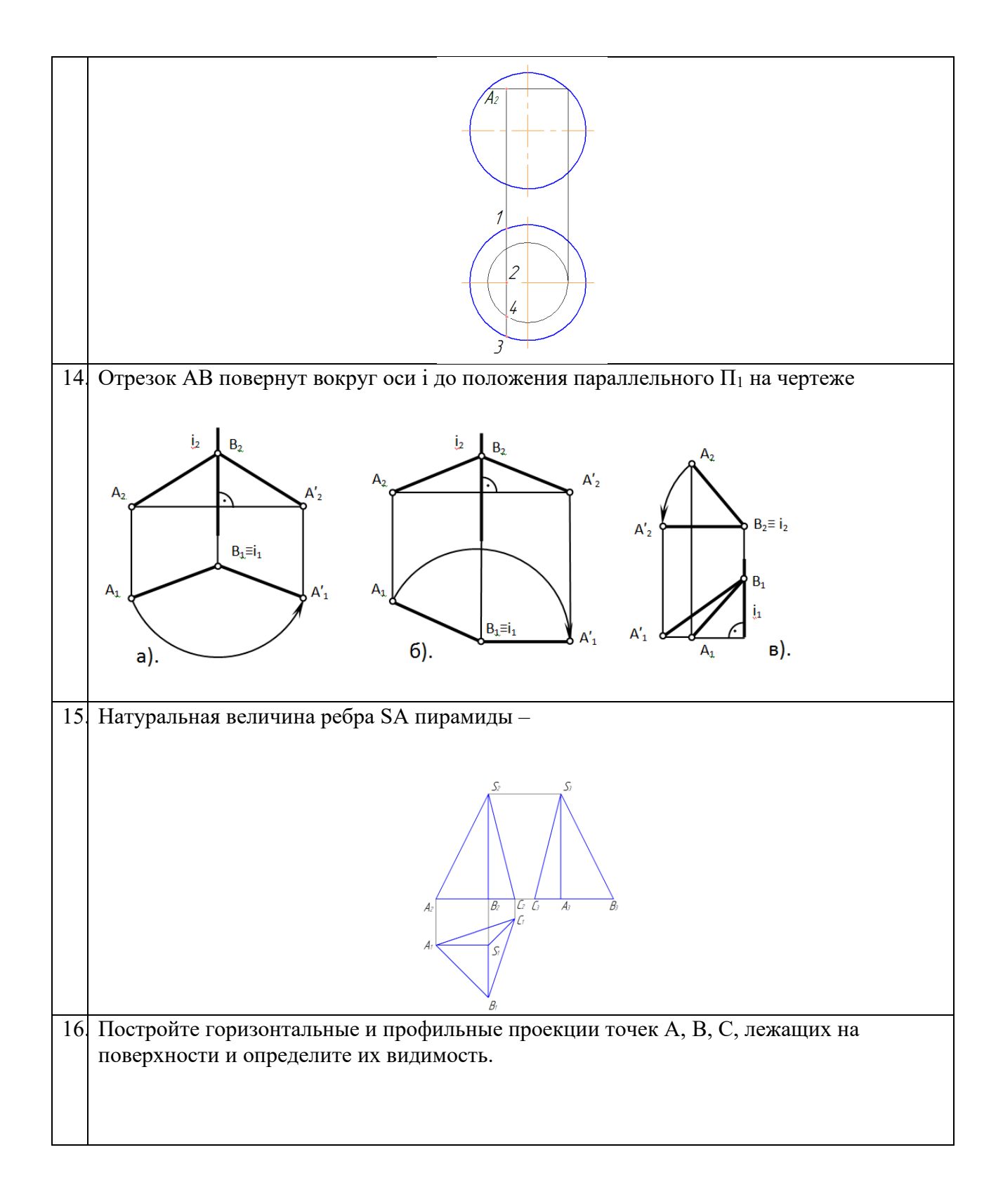

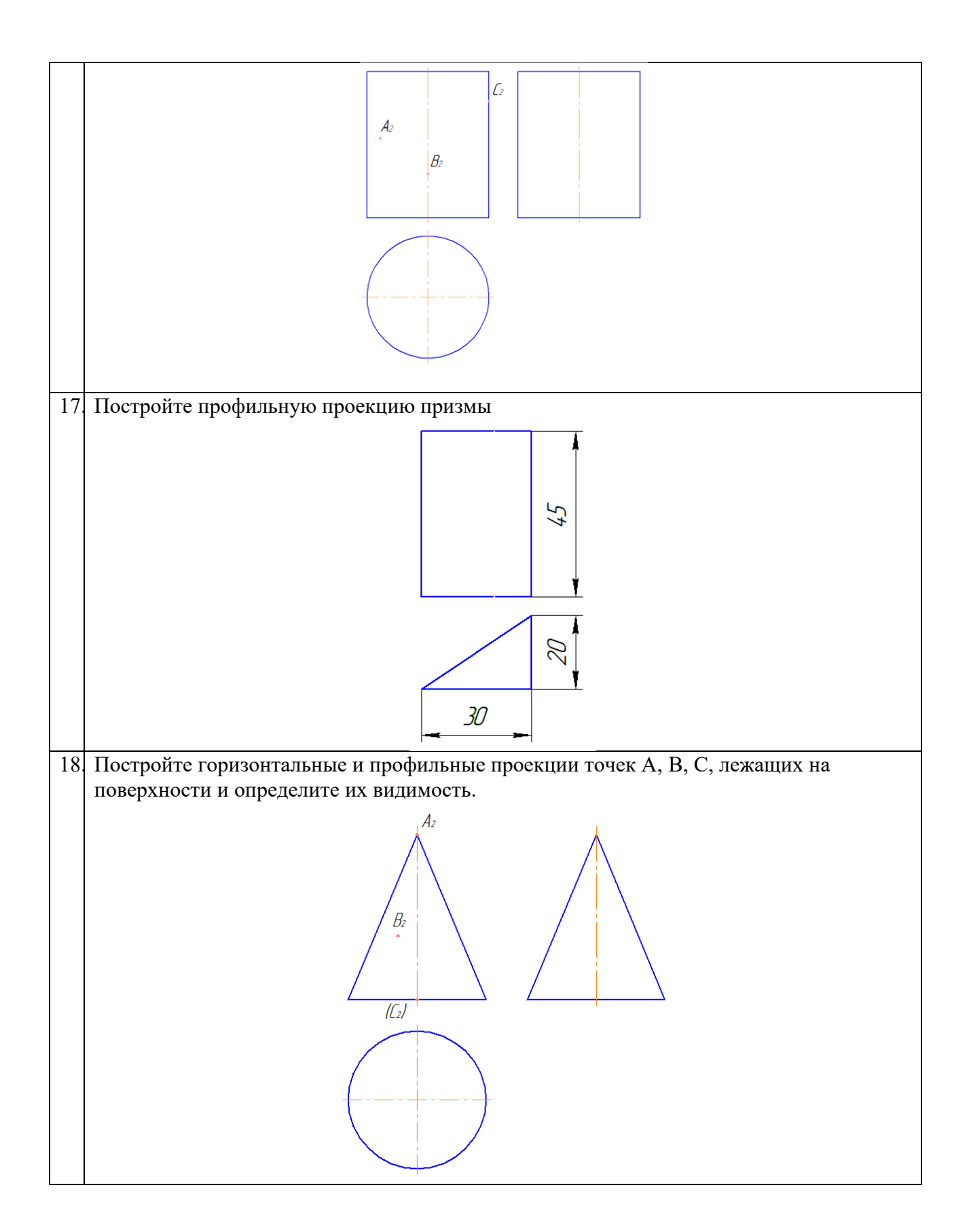

# **4. Методические материалы, определяющие процедуру оценивания знаний, умений, навыков и (или) опыта деятельности**

В таблице приведены описания процедур проведения контрольно-оценочных мероприятий и процедур оценивания результатов обучения с помощью оценочных средств в соответствии с рабочей программой дисциплины.

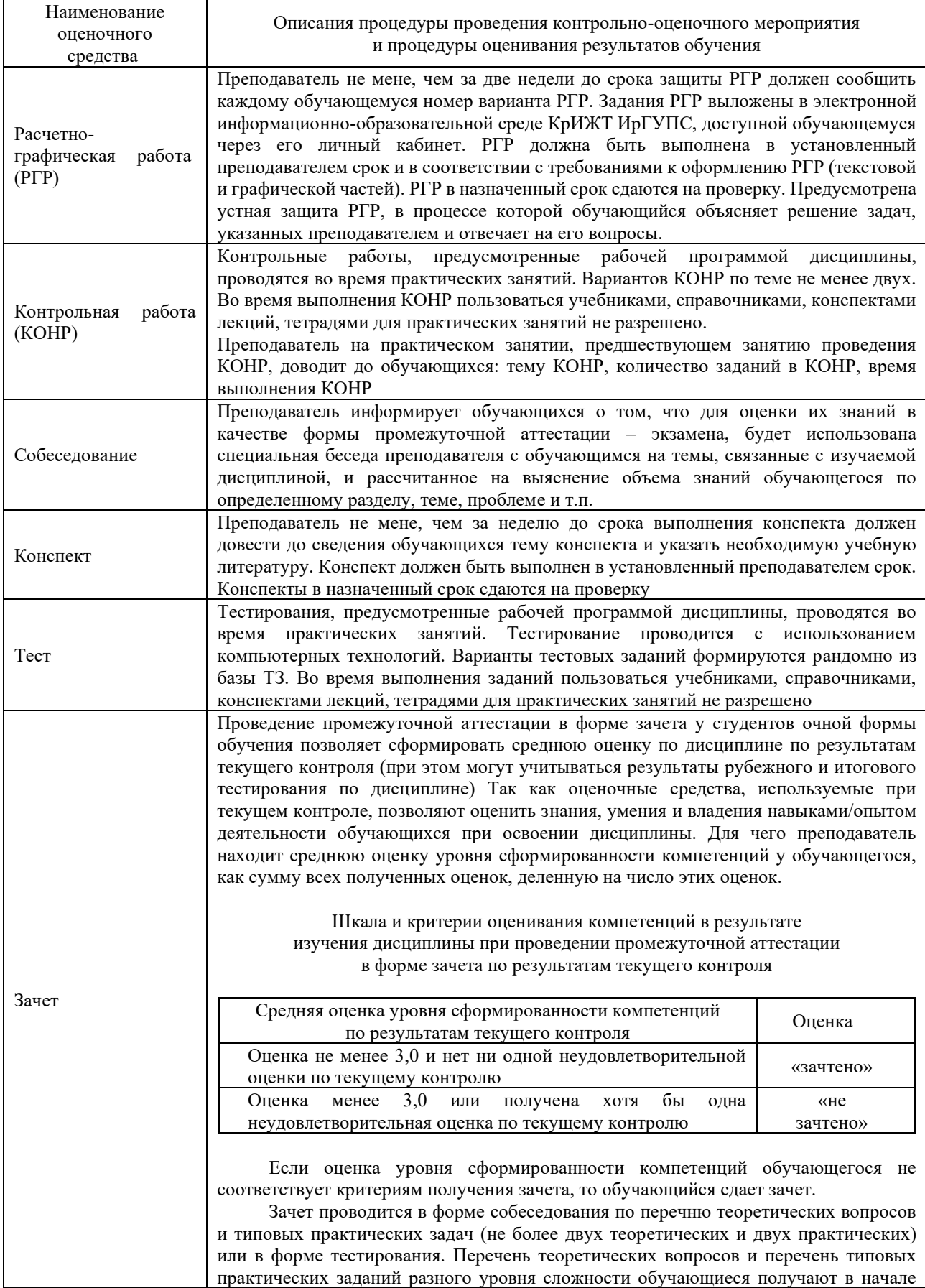

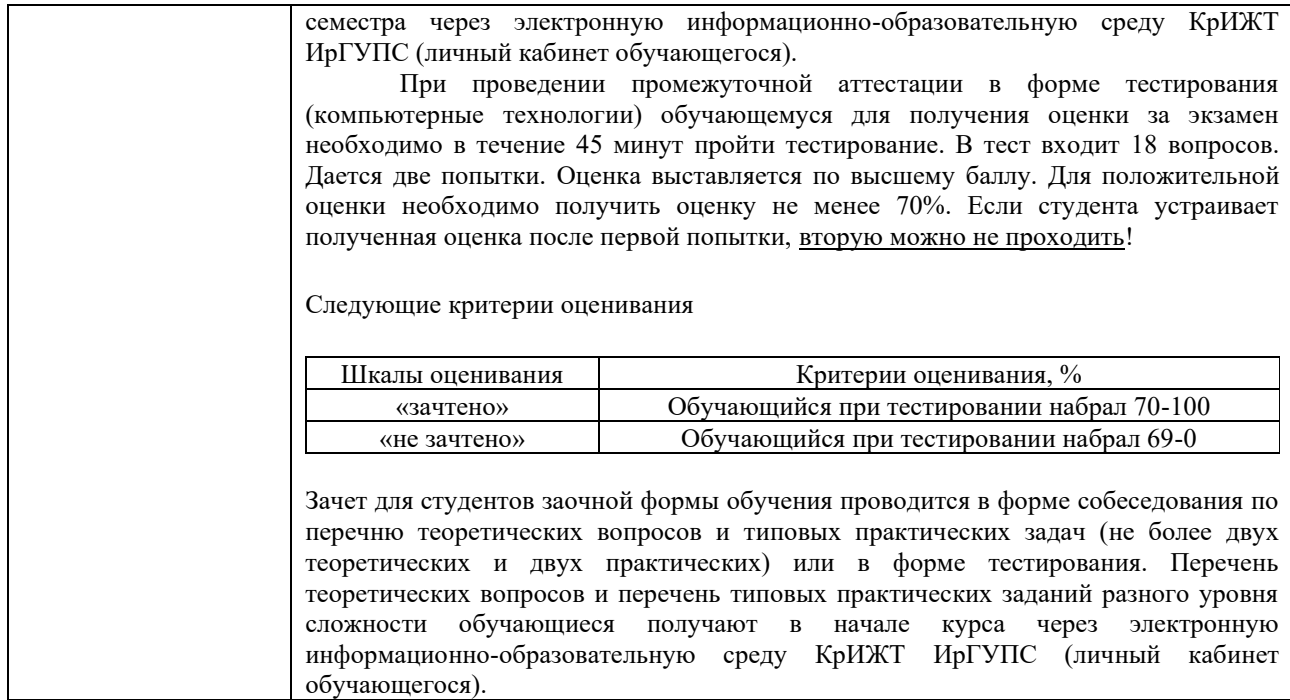

Задания, по которым проводятся контрольно-оценочные мероприятия, оформляются в соответствии с положением о формировании фонда оценочных средств для проведения текущего контроля успеваемости, промежуточной и государственной итоговой аттестации, не выставляются в электронную информационно-образовательную среду КрИЖТ ИрГУПС, а хранятся на кафедре-разработчике ФОС на бумажном носителе в составе ФОС по дисциплине.